## **REALIZACE ČÍSLICOVÝCH OBVODŮ**

**Nyní máme několik možných způsobů realizace logických a číslicových obvodů programovatelnými prostředky. Volba závisí:**

- 
- **♣ Rychlosti odezvy ♣ Ceně**

**♣ Složitosti ♣ Spotřebě**

- **Programovatelné obvody**
	- \* *RTL* Zápis logické funkce (obdoba realizace logickými obvody)
	- *Jazyky HDL*  • Behaviorální zápis (popis chování LKO a LSO)
		- Strukturální zápis (LO je rozděn na funk. části)
- **Programem** (popis vývojovým diagramem)
	- *Mikroprogramování* – 1950 M.V.Wilkes, logická návrhová technika přinášející řadu výhod oproti technice založené <sup>n</sup> aBoolovských rovnicích <sup>a</sup> stavových diagramech ( <sup>µ</sup><sup>P</sup> řadiče, Dnes PC).
	- Assembler (Strojový kód) realizace problému instrukcemi daného<br>procesoru Dnes ovladače knihovny jazyků kontrola zpoždění procesoru. Dnes – ovladače, knihovny jazyků, kontrola zpoždění
- FFL ČVUT Petr Skalický, katedra radioelektroniky 1*F Jazykem C* – zápis pro popis složitějších problémů operacemi, které<br>programovací jazyk poskytuje. Základní operace jazyka. C jsou programovací jazyk poskytuje. Základní operace jazyka <sup>C</sup> jsou napsány v assembleru a uloženy v relativním podobě v knihovních<br>funkcích funkcích.

# *Číselné základy*

## **OBVYKLÉ ČÍSELNÉ ZÁKLADY**

<sup>V</sup> číslicových systémech standardně používáme tři číselné základy:

**Základ <sup>2</sup>** – se symboly <sup>0</sup> <sup>a</sup> <sup>1</sup> (někdy <sup>0</sup> <sup>a</sup> I)

- Využívá se <sup>k</sup> realizaci aritmetických <sup>a</sup> logických operací <sup>v</sup> počítačích, mikroprocesorech <sup>a</sup> programovatelných logických polích. Hodnota <sup>v</sup> dvojkové soustavě může být použita při psaní programu <sup>v</sup> jazyce symbolických adres (Asembleru).
- **Základ <sup>10</sup>** se symboly 0,1,2,3,4,5,6,7,8,9
	- Používaná soustava slouží k zadávání hodnot do<br>výpočetních systémů a k zobrazování vypočtené informace výpočetních systémů <sup>a</sup> <sup>k</sup> zobrazování vypočtené informace.
- **Základ <sup>16</sup>** se symboly 0,1,2,3,4,5,6,7,8,9,A,B,C,D,E,F
	- Používá se <sup>k</sup> zadávání hodnot <sup>v</sup> programech, <sup>k</sup> výpisu obsahu programových <sup>a</sup> datových pamětí.

Běžně nepoužívané soustavy

 $\triangleright$  Základ 8 – se symboly 0,1,2,3,4,5,6,7

❖ Lze použít k zadávání čísel v asemblerovských programech.<br>Základ – Za Madifikaraná Bastův slovitnous násebení redix 29.

Základ <sup>7</sup> – Modifikovaný Bootův algoritmus násobení radix <sup>32</sup>

FEL ČVUTPetr Skalický, katedra radioelektroniky 33 → Základ 11 – Modifikovaný Bootův algoritmus násobení radix 256

#### **1. Metoda postupného odečítání mocnin základu**

Metoda spočívá v postupném odečítání zmenšujících se mocnin<br>základu B do kterého chceme číslo z jiného základu převést základu B, do kterého chceme číslo <sup>z</sup> jiného základu převést. Koeficienty hledaného čísla získáváme <sup>v</sup> pořadí jak jdou za sebou. Jednoduchý <sup>a</sup> často používaný. **Nevýhoda** – doba převodu závisí na hodnotě převáděného čísla.

#### **2. Metoda postupného dělení základem**

Vydělíme-li číslo N<sub>M</sub> základem B, potom získáme celou část podílu a<br>zbytek, který bude představovat koeficient a . Dalším dělením celé zbytek, který bude představovat koeficient a<sub>0</sub>. Dalším dělením celé<br>části získáváme jednotlivé koeficienty v pořadí od neimenšího a k části získáváme jednotlivé koeficienty v pořadí od nejmenšího  $a_0$  k největšímu a<sub>k</sub>. Nevýhodná pro procesory bez dělení nebo z krátkou délkou slova.

#### **3. Metoda postupného násobení základem**

Pro převod čísla  $N_M$ <1 do základu B budeme násobit číslo  $N_M$ základem B. Získáme celou část (koeficient a<sub>-1</sub>) a zbytek. Dalším<br>násobení zbytkové části hodnotou B získáváme další koeficienty a násobení zbytkové části hodnotou <sup>B</sup> získáváme další koeficienty <sup>a</sup>-k. Koeficienty získáváme <sup>v</sup> pořadí tak, jak jdou za sebou za desetinou čárkou. **Rychlý** na procesorech <sup>s</sup> integrovanou násobičkou.

## **BINÁRNĚ-DEKADICKÝ PŘEVOD ČÍSLA**

Zadávání čísel do mikropočítače.

- o Násobení hodnotou <sup>10</sup>
- o Není-li násobička 10=(2 3+2<sup>1</sup>), součet posunutých hodnot doleva
- o Knihovní funkce atoi(), atol(), atof(), atold(), \_atoi64() nebo strtol() nebo strtod().

## **Převod binární hodnoty pro zobrazení** na displeji (celá část).

- o Metoda postupného odečítání mocnin základu
- o Metoda postupného dělení základem
- o Metoda <sup>s</sup> využitím dekadické korekce je-li <sup>k</sup> dispozici.
- o Metoda <sup>s</sup> využitím dekadické předkorekce.
- o Převod binární hodnoty pro zobrazení na displeji sprintf().

**Převod binární hodnoty pro zobrazení** (desetinná část).

- o Metody násobení hodnotou <sup>10</sup>
- o Knihovní funkce sprintf() rozsáhlý program závislý na architektuře <sup>a</sup> možnostech procesoru.

#### **ZOBRAZENÍ DVOJKOVÉ INFORMACE**

Převod binárního čísla N<br>základem 16 2 $_2$  do hexadecimálního vyjádření - dělení základem 16.

$$
N_2 = a_n \cdot 2^n + a_{n-1} \cdot 2^{n-1} + \cdots + a_5 \cdot 2^5 + a_4 \cdot 2^4 + a_3 \cdot 2^3 + a_2 \cdot 2^2 + a_1 \cdot 2^1 + a_0 \cdot 2^0
$$
  
\n
$$
N_2 = 16 \cdot [a_n \cdot 2^{n-4} + a_{n-1} \cdot 2^{n-5} + \cdots + a_5 \cdot 2^1 + a_4 \cdot 2^0] + a_3 \cdot 2^3 + a_2 \cdot 2^2 + a_1 \cdot 2^1 + a_0 \cdot 2^0
$$
  
\n
$$
= 16 \cdot Q_1 + R_1
$$

 $\rm R_1$ <sub>1</sub> představuje nejnižší koeficient hexadecimálního čísla vyjádřený<br>Shovenou čtvořicí (8491) nejnižších 4 bitů binárního číslo váhovanou čtveřicí (8421) nejnižších <sup>4</sup> bitů binárního čísla.

$$
R_1 = a_3 \cdot 2^3 + a_2 \cdot 2^2 + a_1 \cdot 2^1 + a_0 \cdot 2^0
$$

Opakovaným dělením získáme následující symboly hexadecimálního<br>čísla čísla.

$$
R_2 = a_7 \cdot 2^3 + a_6 \cdot 2^2 + a_5 \cdot 2^1 + a_4 \cdot 2^0
$$

Při převodu dvojkové číslo rozdělíme od desetinné tečky na čtveřice<br>bitů které vniádříme hexedecimélním symbolem Nepříklad tekte: bitů, které vyjádříme hexadecimálním symbolem. Například takto:

 $101110010101{,}0011_2$  Stejné odvození můžeme provést mezi dvojkovou <sup>a</sup> osmičkovou  $_{2}$  = 1011 | 1001 | 0101, | 0011 = B95,3<sub>16</sub> soustavou <sup>s</sup> tím, že dvojkové číslo budeme rozdělovat po trojicích bitů. **Hexadecimální** hodnota <sup>v</sup> jazyce <sup>C</sup> vidím stav jednotlivých **bitů.** FEL ČVUT Petr Skalický, katedra radioelektroniky 6

## **VYJÁDŘENÍ ČÍSEL - KÓDY**

#### Mám binární číslo 10010111 – O jaké číslo se jedná?

**DEKADICKÉ KÓDY** – dvojkový formát pro vyjádření symbolů 0,1,…8,9. Pokud symboly 0,1,…,8,9 nevyjadřujeme **ASCII** kódem(obvykle přenos po komunikačních sběrnicích), využíváme <sup>k</sup> dvojkovému vyjádření symbolů BCD nebo BCD+3 (komplementární )<br><sup>f</sup>ormát formát.

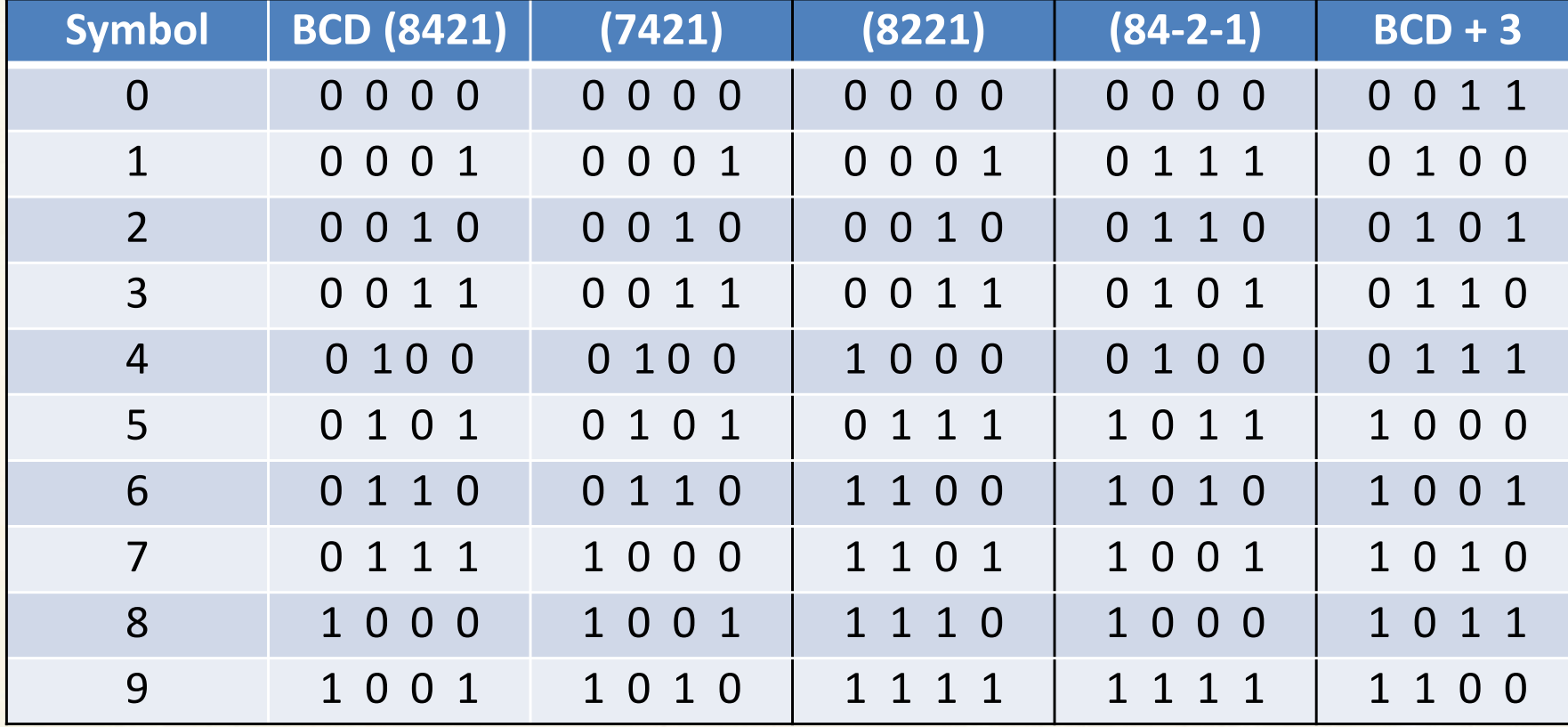

## **VÁHOVANÉ BINÁRNÍ KÓDY**

**<sup>U</sup> VÁHOVANÝCH KÓDŮ** má každý bit přiřazenu určitou váhu <sup>w</sup>j. Součet jednotlivých vah, nabývají hodnoty 1, se rovná dekadickému číslu reprezentovaného 4-bitovou kombinací. Formátu nevyužíváme šest kombinací (10 až 15) <sup>⇒</sup> BCD čísla zabírají větší počet bitů, než jeho dvojkový ekvivalent.

 $b_3.w_3+b_2.w_2+b_1.w_1+b_0.w_0$ 

Některé kódy mohou být je nejednoznačné např. 6 4 2 -3, 2 4 2 1 u kterých je číslo 7 vyjádřeno stejně (1101 nebo 1101).

Váhované kódy, jejichž součet vah dává hodnotu 9, mají tu vlastnost, že 9-kový komplement čísla N (9-N) je reprezentován kódem, který představuje inverzi jednotlivých bitů kódové reprezentace čísla N (tzv. jednotkový doplněk). Kódy mající takovou vlastnost jsou známy jako **komplementární kódy** (self-complementing) a usnadňují implementaci aritmetických operací. Např. Aikenův kód.

Tuto vlastnost mají pouze 4 pozitivní soustavy (2 4 2 1), (3 3 2 1), (4 3 1 1), (5 2 1 1) a 13 s kladnými i zápornými váhami.

#### **NEVÁHOVANÉ BINÁRNÍ KÓDY**

**NEVÁHOVANÉ KÓDY –** jednotlivé bity nemají přiřazenu konkrétní váhu.

Typickým neváhovaným kódem je kód **excess-3** (shodný <sup>s</sup> BCD+3). Kód je vytvořen přidáním hodnoty 3 k dekadickému číslu a výsledek<br>je omezen na 4-bitové binární číslo je omezen na 4-bitové binární číslo.

Kód **exceess-3** je komplementárním (doplňkovým) kódem <sup>a</sup> je užitečný při obvodové realizaci dekadických aritmetických operací.

Budeme-li sčítat dvě čísla <sup>v</sup> kódu excess-3, jejichž součet bude větší jak 9, bude současně se součtem generován přenos do dalšího řádu. K<br>příslušnému řádu bude potřeba přičíst hodnotu 3. Bude-li součet do příslušnému řádu bude potřeba přičíst hodnotu 3. Bude-li součet do hodnoty 9, pak bude v daném řádu potřeba odečíst hodnotu 3.<br>Budeme-li čísla v tomto kódu odečítat, potom v daném řádu bude Budeme-li čísla v tomto kódu odečítat, potom v daném řádu bude<br>potřeba přičíst hodnotu 3 potřeba přičíst hodnotu 3.

## **SČÍTÁNÍ DEKADICKÝCH ČÍSEL V KÓDU EXCEESS-3**

Jednou <sup>z</sup> dříve používaných možností realizovat operaci <sup>s</sup> dekadickými čísly je použití kódu exceess-3 (BCD+3). <sup>V</sup> případě součtu čísel <sup>v</sup> tomto kódu mohou nastat tyto možnosti, aby výsledek byl zase <sup>v</sup> kódu exceess-3.

(A+3) <sup>+</sup> (B+3) <sup>=</sup> V+6 ,pro V+6 <sup>∈</sup><6;15>, pak od výsledku odečteme číslo <sup>3</sup> pro V+6 ∈<16;24><sub>mod16</sub>, pak k výsledku přičteme číslo 3

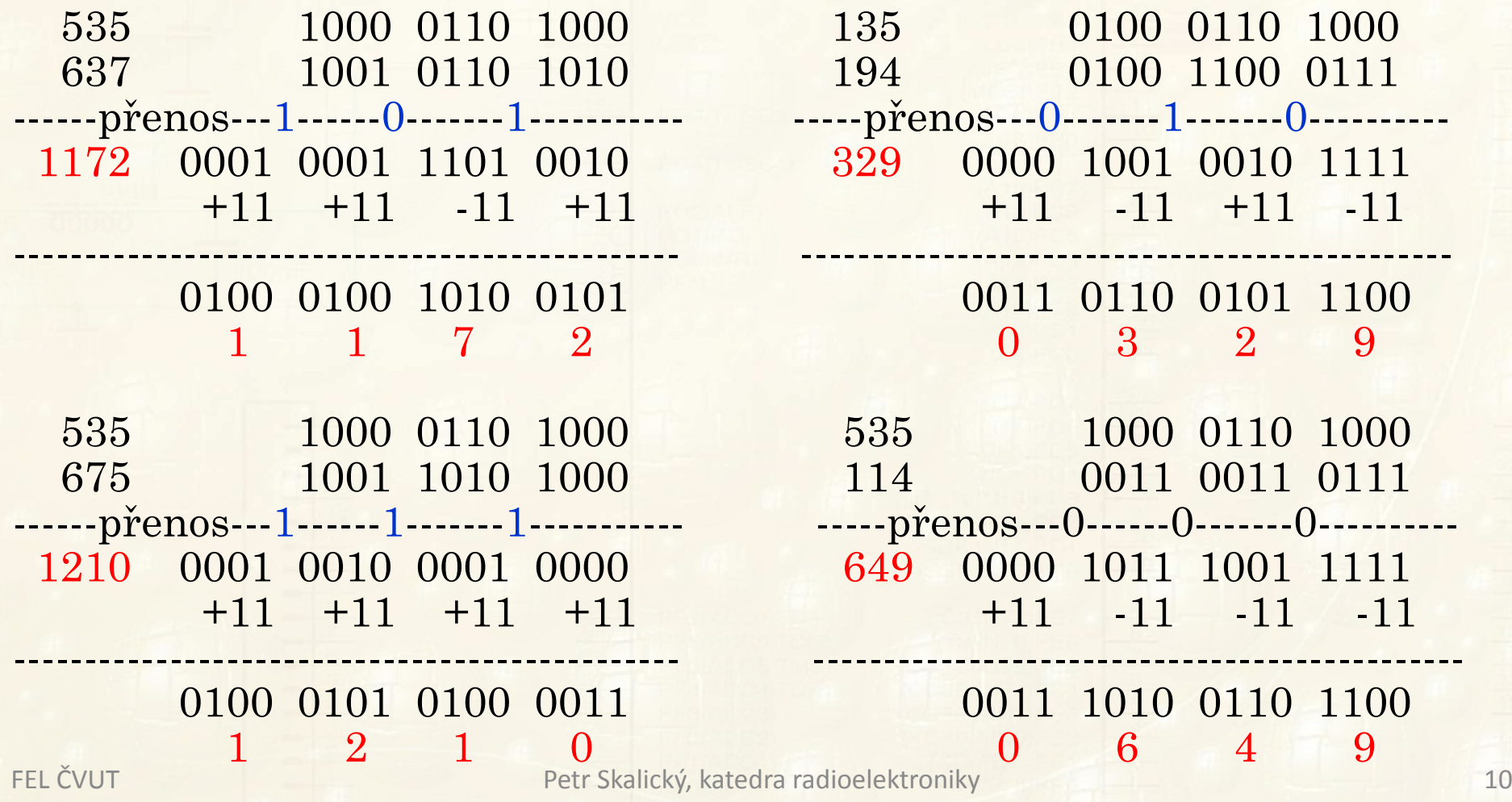

#### **SČÍTÁNÍ DEKADICKÝCH ČÍSEL V KOMPRIMOVANÉM BCD KÓDU**

Máme-li operandy v komprimovaném BCD (packed BCD) kódu a<br>potřebujeme, realizovat, jednodušší, operace, (sčítání, odečítání, potřebujeme realizovat jednodušší operace (sčítání, odečítání, případně snadný součin), je lepší operaci realizovat v BCD kódu.<br>ALH pracují v dvojkové soustavě takže součet BCD čísel nemusí být ALU pracují v dvojkové soustavě, takže součet BCD čísel nemusí být<br>správný, Korekci po součtu (pěkdy i rozdílu) BCD čísel realizuje správný. Korekci po součtu (někdy <sup>i</sup> rozdílu) BCD čísel realizuje

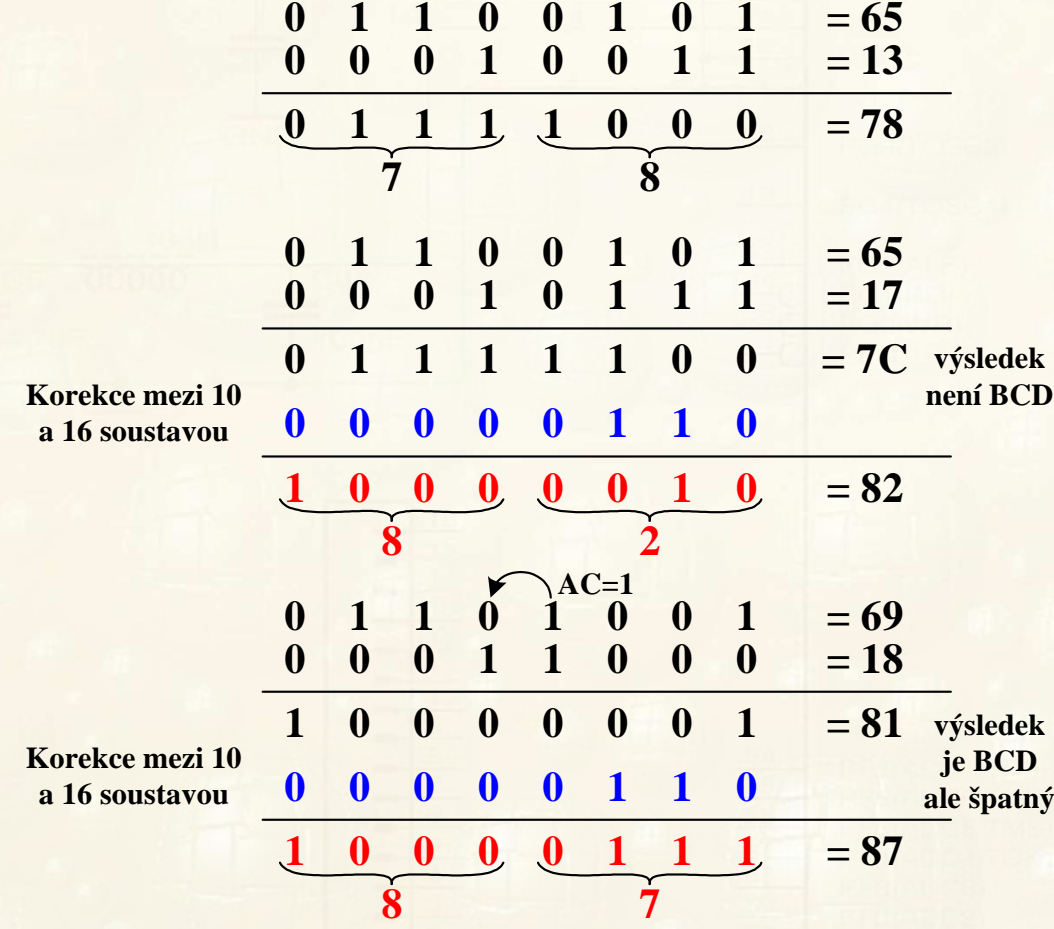

## **DEKADICKÁ KOREKCE.**

Musí být uplatněna bezprostředně po součtu nebo rozdílu dvou BCD čísel.<br>Iz

Korekce (mezi soustavou <sup>16</sup> <sup>a</sup> 10) spočívá <sup>v</sup> přičtení hodnoty <sup>6</sup> , pokud spodní <sup>4</sup> bity představují číslo >9 nebo došlo <sup>k</sup> přenosu mezi <sup>4</sup> a 5 bitem (částečný přenos).<br>Stajná anaroza je svelatě své

Stejná operace je uplatňována na horní <sup>4</sup> bity (cifru), jestliže je >9 nebo došlo <sup>k</sup> přenosu do dalšího řádu. Přičítá se 60h.

#### **PŘEVOD BINÁRNÍ HODNOTY DO BCD KÓDU**

<sup>V</sup> jazyce <sup>C</sup> můžeme použít funkci sprintf – díky univerzálnosti se strojový kód výrazně zvětší (může být problém u malých procesorů)<mark>.</mark><br>—

Binární číslo <sup>s</sup> pevnou desetinnou čárkou rozdělíme na celou <sup>a</sup> desetinnou část. Celou část převáděného čísla vyjádříme Hornerovýmschématem $N = ((a_n.2 + a_{n-1}).2 + a_{n-2}).2 + \dots + a_0$ 

Závorky představují součet dvou stejných čísel (.2) s hodnotou 0 nebo 1<br>(e = 5 0 1 > Bude li mezivýclodek v BCD kédu, součtem stejných (a<sub>n-i</sub> ∈<0,1>). Bude-li mezivýsledek v BCD kódu, součtem stejných<br>bodnot + 0/1 můžeme výsledek korigovat dekadickou korekcí Doba hodnot + 0/1 můžeme výsledek korigovat dekadickou korekcí. Doba<br>něstodu je nezávislá na velikesti čísle. Příklad 0110100 převodu je nezávislá na velikosti čísla. Příklad <sup>0110100</sup>  $_2$   $\rightarrow$   $N_{10}$ .

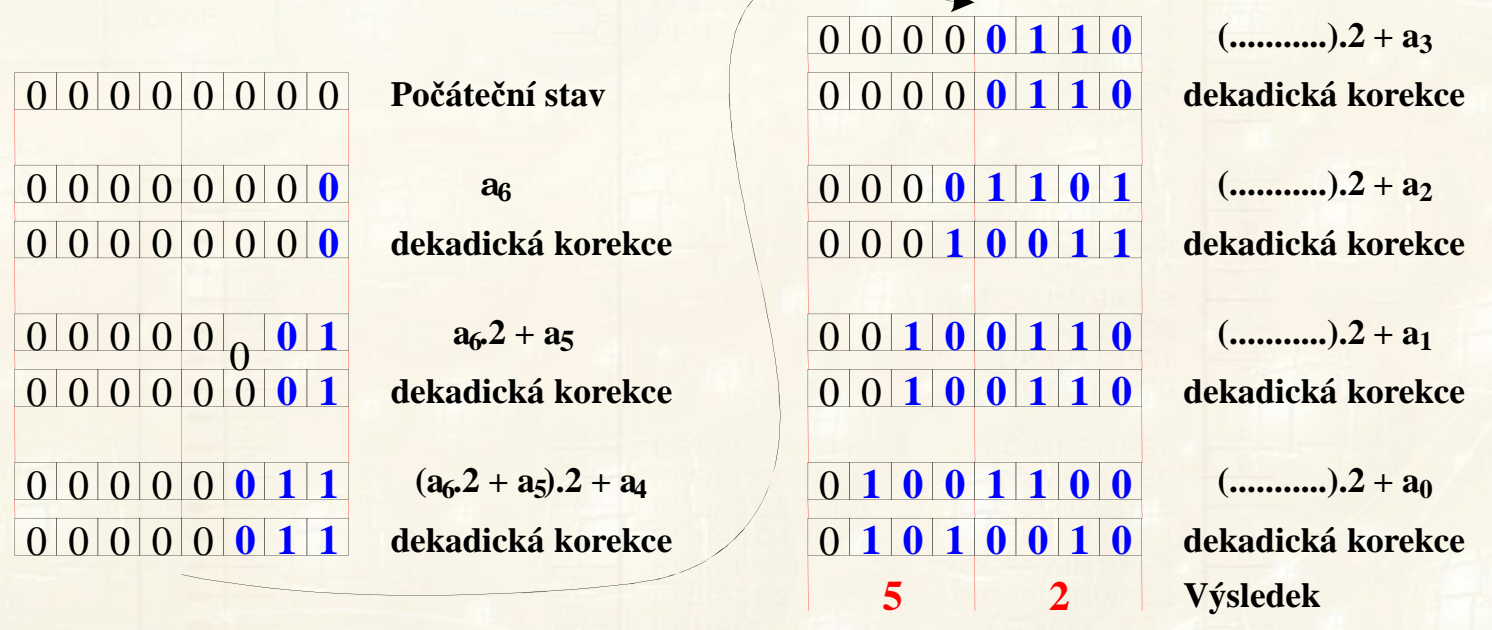

## **PŘEVOD BINÁRNĚ DEKADICKÝ BEZ DEKADICKÉ KOREKCE**

Jsou procesory (AVR, PIC, ARM), které nemají instrukci dekadické korekce. Má-li procesor příznak částečného přenosu (half carry flag )můžeme převod realizovat jak bylo uvedeno. Nemáme-li částečný přenos realizujeme předstih dekadické korekce. Před dvojnásobkem mezivýsledku a přičtením dalšího bitu testujeme<br>spodní i horní 4 bity, zda po dvojnásobku dojde k potřebě korekce či spodní <sup>i</sup> horní <sup>4</sup> bity, zda po dvojnásobku dojde <sup>k</sup> potřebě korekce či nikoliv. Budou-li <sup>4</sup> bity číslo <0÷4> korekce není třeba. <sup>K</sup> číslu <5÷9> realizujeme předstih korekce přičtením hodnoty 3, která po<br>zdvojnásobení bude představovat rozdíl mezi 10 a 16 soustavou zdvojnásobení bude představovat rozdíl mezi <sup>10</sup> <sup>a</sup> <sup>16</sup> soustavou. Příklad <sup>1011111</sup> 2 $_2 = 95_{10}$ .

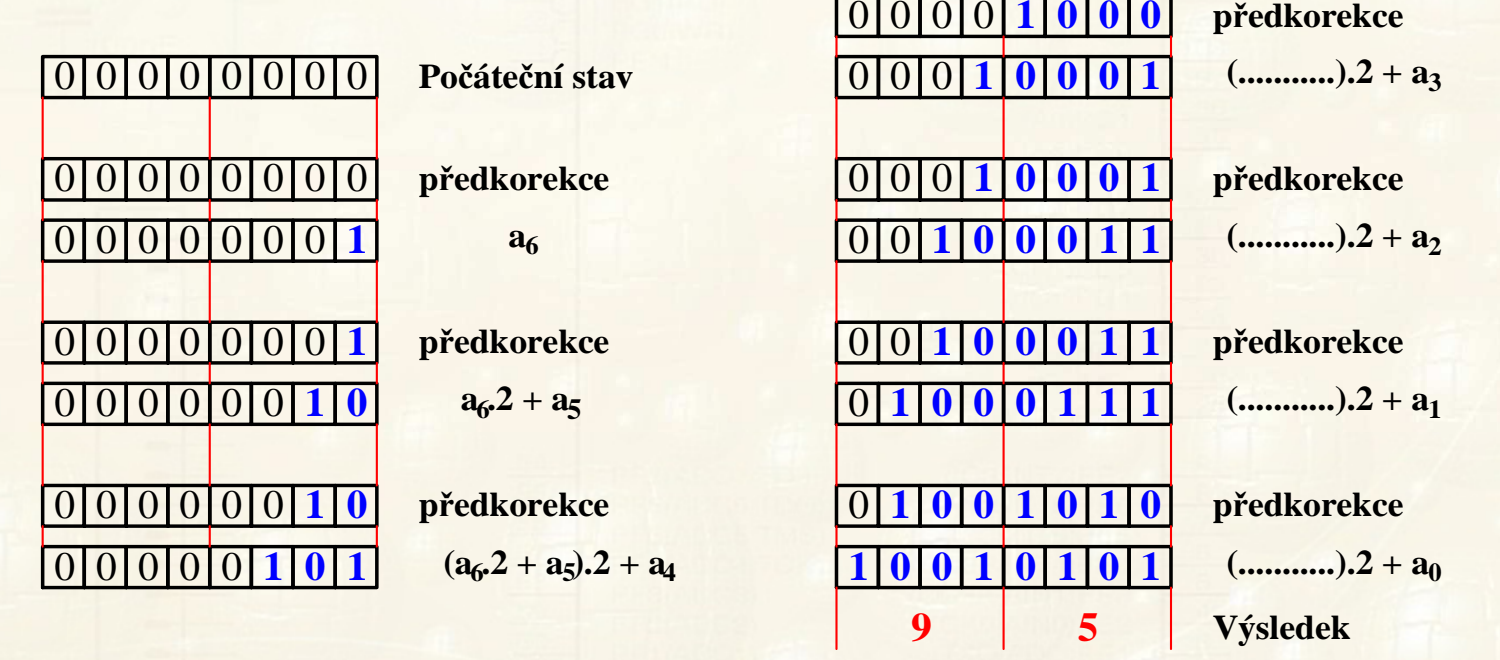

Petr Skalický, katedra radioelektroniky 13

## **VYJÁDŘENÍ ČÍSEL - KÓDY**

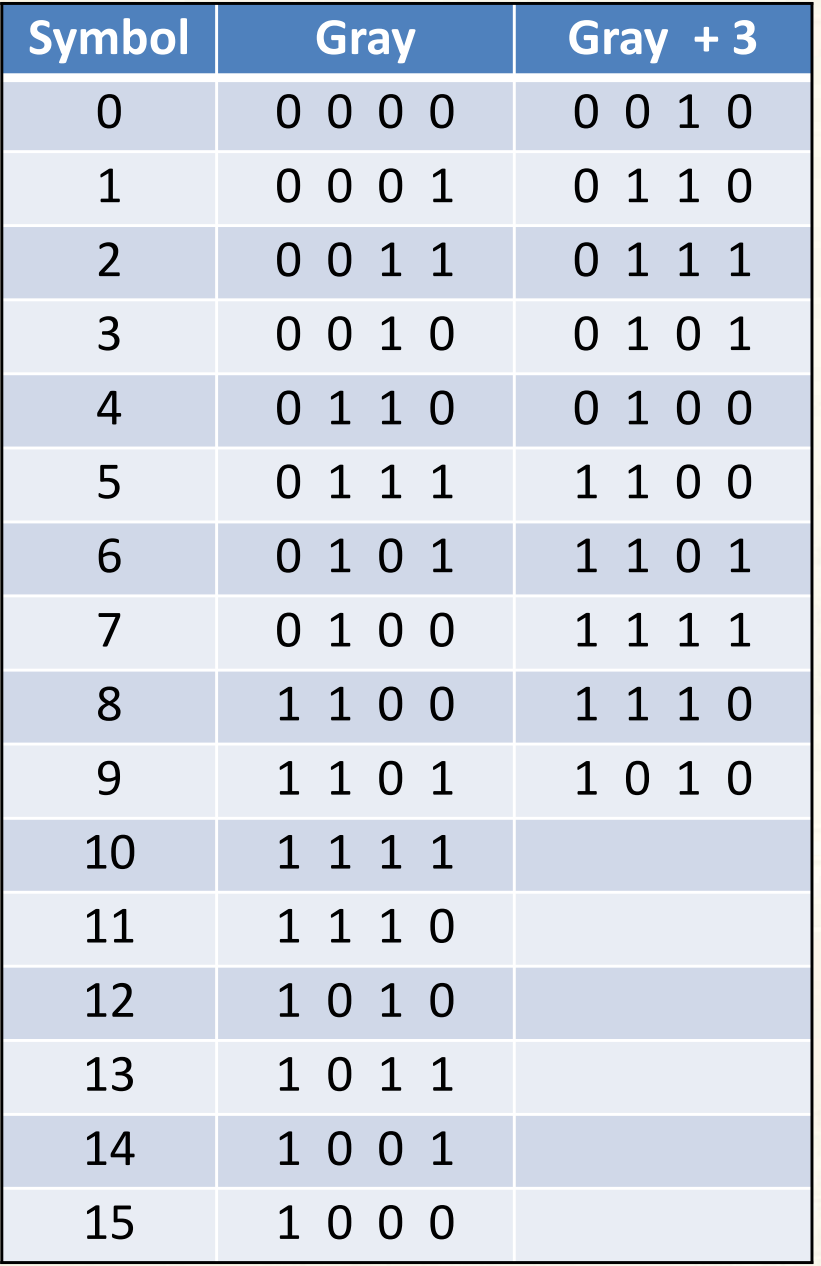

**BINÁRNÍ KÓDY** – Vyjma zobrazení <sup>a</sup> vkládání číslicových veličin existují <sup>i</sup> jiné důvody ke vzniku kódů pro vyjádření čísel.

**Cyklický kód -** využívá 4-bitovou reprezentaci hexadecimálních nebo dekadických čísel. **Sousední** kódová slova se liší pouze <sup>v</sup> jednom bitu.

**Grayův kód** (zrcadlový) - využití

o Karnaughova mapa

o Mechanické snímání <sup>s</sup> chybou LSB

o Rychlé A/D převodníky

o Natočení hřídele

**Gray+3** stejná vlastnost pro <sup>10</sup> stavů.

**PROBLEMATIKA PŘECHODŮ MEZI STAVY - ZABEZPEČENÉ KÓDY**

Přechod mezi dvěma sousedními stavy dvojkové informace (kdy nedochází k současné změně  $0 \rightarrow 1$  a  $1 \rightarrow 0$ ) - možná existence nežádoucích stavů (snímání, rychlé D/A převodníky).

> $0.01\rightarrow 0.00\rightarrow 0.01$  nebo  $0.01\rightarrow 0.11\rightarrow 0.010$  $1000\rightarrow\!\!0000\rightarrow\!\!0111$  ,  $1000\rightarrow\!\!1111\rightarrow\!\!0111$

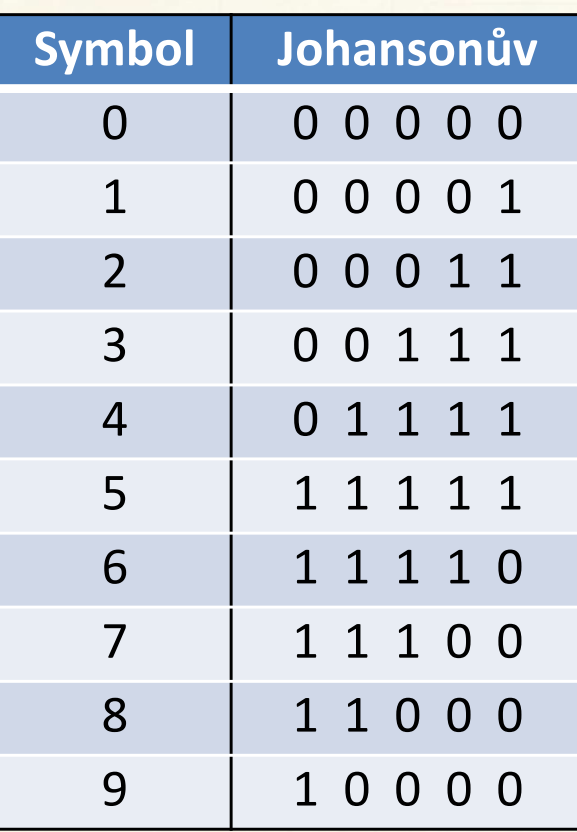

K odstranění uvedeného problému se při realizaci převodníků **A/D flash** <sup>a</sup>**segmentovaných D/A** se setkáváme s **teploměrovým kódem,** jehož stav vytváří sloupec log.1 ukončený řadou log.0.

**Uvedené kódy** nejsou nijak zabezpečeny proti chybě při přenosu informace.

**Johansonův kód** – Spojením vlastností Grayova kódu <sup>a</sup> částečného zabezpečení vznikl kód, který má pro svoji konstrukci význam při realizacích velmi rychlých čítačů.

## **ZAJÍMAVÉ A APLIKAČNĚ ORIENTOVANÉ KÓDY**

**Kód Aikenův** – tvůrce Harvardské struktury počítačů, původně určené pro počítací stroje (kalkulačky) vytvořil doplňkový kód, který usnadňoval implementaci aritmetických operací.

**Telegrafní kódy** – vytvořeny pro sériovou komunikaci. Informace doplněna dvěma bity tzv. **start bitem** (log.0) <sup>a</sup> na konci **stop bitem** (log.1). Dnes se používá pouze mezinárodní telegrafní kód číslo <sup>5</sup> (**ASCII kód**), kdy přenášená informace je vyjádřena <sup>8</sup> bity, jednímstart bitem <sup>a</sup> 1, 1.5, <sup>2</sup> stop bity.

**Redundantní notace** – Aplikačně orientované číselné systémy, kde jeden bit čísla je vyjádřen číslem <sup>z</sup> množiny S={1,2,3,…,r-1} <sup>a</sup> všechny prvky <sup>S</sup> mohou být váhovány pozitivně nebo <sup>i</sup> negativně.

Pro r=2 je množina čísel  $T_{r=2}$ = {-1, 0, 1} reprezentována dvěma bity, které vyjadřují čísla takto: <sup>1</sup> je <sup>10</sup> (1-0), -1 je <sup>01</sup> (0-1) <sup>a</sup> pro reprezentaci <sup>0</sup> máme dvě vyjádření <sup>00</sup> (0-0) <sup>a</sup> <sup>11</sup> (1-1). Taková definice redundantního číselného systému vede <sup>k</sup> více vyjádřenímdaného čísla. Využívá se pro urychlení např. sčítání.

## **APLIKAČNĚ ORIENTOVANÉ KÓDY**

Zatím byly popisovány tzv. **polyadické číselné soustavy**, <sup>u</sup> kterých se vyjadřované číslo skládá <sup>z</sup> bitů, jejichž pozice souvisí <sup>s</sup> vyjádřením řádového místa.<br>Nepolyedielzé číselné se:

**Nepolyadické číselné soustavy** – hodnoty cifer čísla nesouvisí <sup>s</sup> pozicí bitů vyjadřujících číslo ⇒ jsou odvozeny jiným, často<br>speciálním způsobem Soustavy pelze definovat pomocí polynomu speciálním způsobem. Soustavy nelze definovat pomocí polynomu,<br>pretože v koždám řádu je jiný (pesoudělný) základ. Takové protože v každém řádu je jiný (nesoudělný) základ. Takové<br>soustavy se využívejí při konstrukci beznečnestních kédů soustavy se využívají při konstrukci bezpečnostních kódů.

**Číselné soustavy zbytkových tříd** – patří do nepolyadických soustav. V každém řádu čísla platí jiný číselný základ a cifra je<br>definevéne nemecí energee dělení medule Z. Jednetlivé zékledy definována pomocí operace dělení modulo Z. Jednotlivé základy čísla jsou celá nesoudělná čísla (např. malá prvočísla) <sup>Z</sup> <sup>=</sup> 2, 3, 5, 7, atd. Používají se <sup>k</sup> zabezpečení zpráv proti chybám. Například

$$
14_{(10)} \rightarrow ?_{(2,3,5)} \qquad \qquad 14 \text{ modulo } 2 = 0
$$
  
14 modulo 3 = 2

 $14$  modulo  $5$  =  $4\,$ 

Číslo 14 $_{\left(10\right)}$  je v soustavě zbytkových tříd dáno hodnotou 024 $_{\left(2,3,5\right)}$ .

## **VYJÁDŘENÍ ZÁPORNÝCH ČÍSEL**

Chceme-li pracovat <sup>s</sup> čísly se znaménkem musíme počet bitů rezervovaný na rozsah čísla zvětšit <sup>o</sup> jeden bit, který ponese informaci <sup>o</sup> znaménku. <sup>V</sup> pevné desetinné čárce se <sup>k</sup> vyjádření reálných čísel používají tyto formáty:

- $\geq$  **± absolutní hodnota** Nejvyšší bit = znaménko (0 = +, 1 = ). Zbývající bity určují absolutní hodnotu. Pro <sup>n</sup> bitů můžeme zobrazovat kladná <sup>i</sup> záporná čísla <sup>v</sup> intervalu <0, <sup>2</sup>n-1>. Ve vyjádření existují **dvě nuly**, použití záporné nuly 10000...00 se většinou zakazuje. Formát je nevhodný pro obvodové implementace, při procesorovém zpracování nevadí.<br>V roce 1
- **Vyjádření záporného čísla jednotkovým** ${\bf Vyj\acute{a}}d{\bf{\check{r}}}$ ení záporného čísla jednotkovým doplňkem –<br>získáme inverzí všech jeho bitů.  $A=2^n-1-A=2^n-1-\sum_{i=1}^{n-2}a_i2^i$  $T^1A = 2^n - 1 - A = 2^n - 1 - \sum_{i=0}^{n-2} a_i 2^i$

Hodnota <sup>2</sup>n-1 představuje <sup>n</sup> bitové číslo 1111…111. Odečteme-li od něj n-1 bitové číslo A, získáme číslo <sup>A</sup> <sup>s</sup> invertovanými bity. Rozsah čísla pro <sup>n</sup> bitů <sup>i</sup> počet nul (kladná (000..0), záporná (111..1) se shoduje <sup>s</sup> vyjádřením **<sup>±</sup>** absolutní hodnota. Použití <sup>v</sup> rychlých sčítačkách <sup>a</sup> násobičkách.

FEL ČVUT

## **VYJÁDŘENÍ ZÁPORNÝCH ČÍSEL**

**Vyjádření záporného čísla dvojkovým doplňkem –** vypočteme <sup>z</sup> následujícího vztahu

$$
{}^{2}A = 2^{n} - A = 1 + {}^{1}A = 2^{n} - \sum_{i=0}^{n-2} a_{i} 2^{i}
$$

Dvojkový doplněk získáme <sup>z</sup> jednotkového doplňku po přičtení <sup>1</sup> <sup>k</sup> nejnižšímu řádu (pro celá <sup>i</sup> desetinná). Pro <sup>n</sup> bitů vyjadřujeme kladná čísla <sup>v</sup> intervalu <0, <sup>2</sup>n-1> <sup>a</sup> záporná čísla <sup>v</sup> intervalu <-1, -2<sup>n</sup>>. Nejvyšší bit opět značí znaménko ( <sup>0</sup> <sup>=</sup> +, <sup>1</sup> <sup>=</sup> - ). Ve vyjádření existuje již jen jedna nula ( <sup>000</sup> .. <sup>0</sup> ).

 **+1/2 intervalu (s posunem) –** Číslo <sup>v</sup> tomto formátu vypočteme ze vztahu

$$
^{1/2}A = 2^{n-1} + A = 2^{n-1} + \sum_{i=0}^{n-2} a_i 2^i
$$

kde <sup>n</sup> je počet bitů čísla. Při <sup>n</sup> platných bitech můžeme zobrazovat kladná čísla <sup>v</sup> intervalu <sup>&</sup>lt; 0, <sup>2</sup>n-1> <sup>a</sup> záporná čísla <sup>v</sup> intervalu. <sup>&</sup>lt; -1, -2<sup>n</sup> >. Bit <sup>s</sup> nejvyšší váhou opět značí znaménko <sup>s</sup> tím, že <sup>0</sup> <sup>=</sup> -, <sup>1</sup> <sup>=</sup> +. Stejně jako <sup>v</sup> případě dvojkového doplňku má vyjádření jen jednu nulu ( <sup>100</sup> .. <sup>0</sup> ).

## **VYJÁDŘENÍ ZÁPORNÝCH ČÍSEL**

<sup>V</sup> tabulce jsou uvedeny příklady vyjádření některých racionálních čísel <sup>v</sup> pevné desetinné čárce.

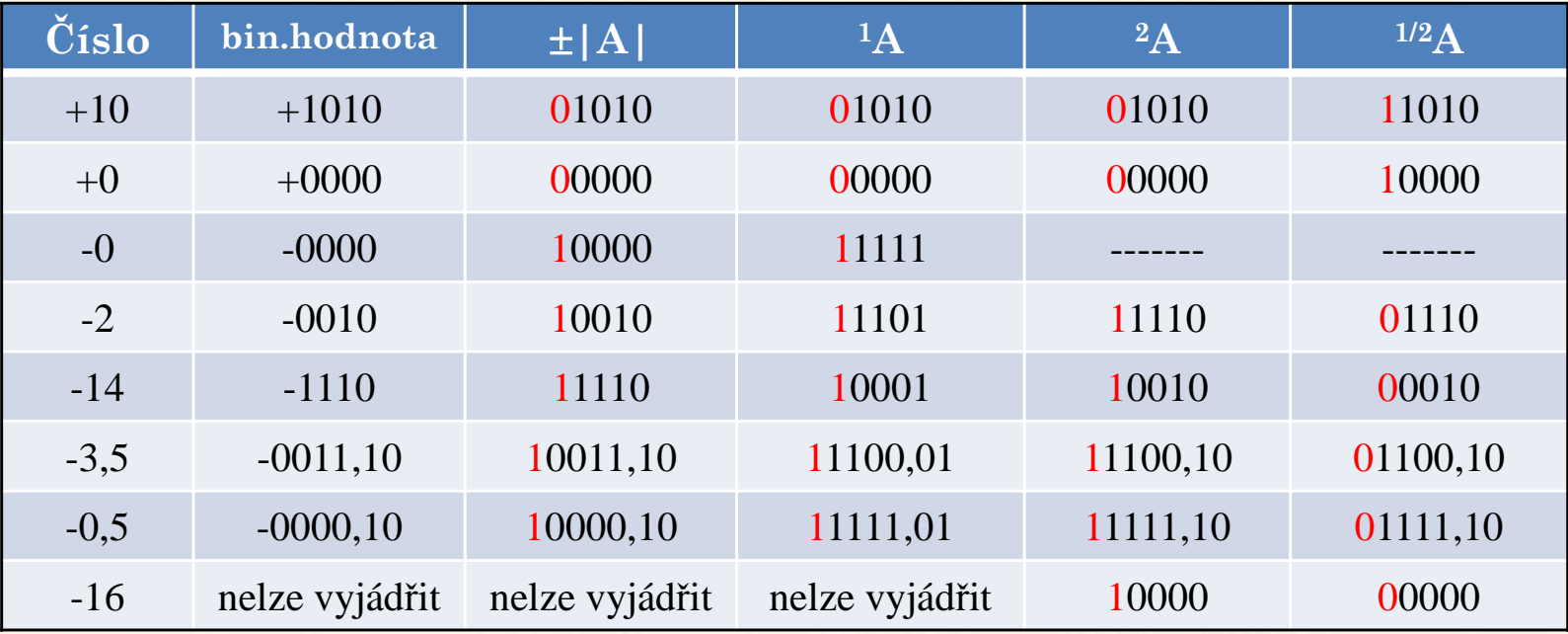

**Vytváření doplňků** – **jednotkový** – inverze všech bitů

– **dvojkového** – inverze všech bitů plus hodnota <sup>1</sup> přičtená <sup>k</sup> nejméně významnému bitu <sup>v</sup> danémvyjádření. **Sériový převod** dvojkového doplňku spočívá <sup>v</sup> kopírování bitů od nejnižšího bitu po bity vyšší včetně první jedničky. Po první jedničce jsou všechny bity invertovány.

#### **ODČÍTÁNÍ S DVOJKOVÝM DOPLŇKEM**

Rozdíl čísel A-B za pomoci dvojkového doplňku čísla <sup>B</sup> realizujeme pomocí součtu A+<sup>2</sup>B. Tím získáváme požadovaný rozdíl A-B<br>zvětšený obednotu <sup>2n D</sup>re-jednotlivé případy můžeme paát zvětšený <sup>o</sup> hodnotu <sup>2</sup><sup>n</sup>. Pro jednotlivé případy můžeme psát

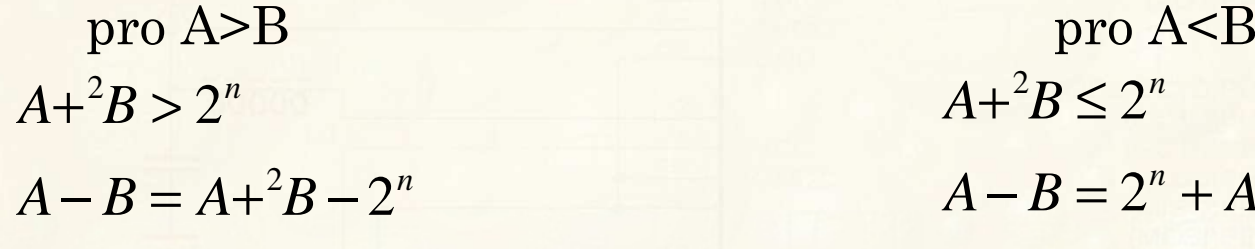

<sup>K</sup> dosažení správné hodnoty rozdílu A-B potřebujeme odečíst (oříznout) hodnotu <sup>2</sup><sup>n</sup>. Protože se jedná <sup>o</sup> <sup>1</sup> na bitu vlevo od znaménka do dalšího zpracování ji neuvažujeme.

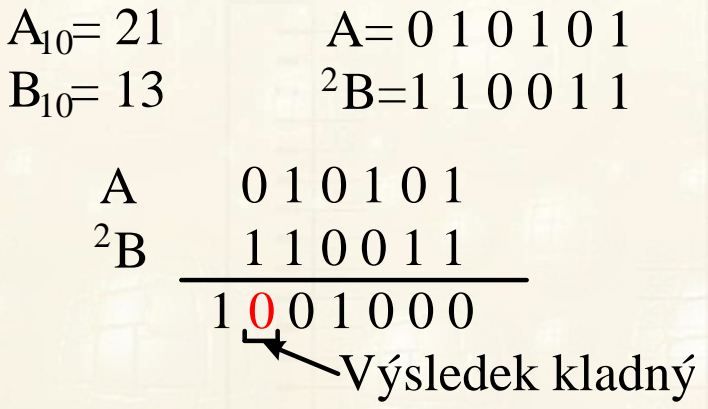

 $A + {}^{2}B \leq 2^{n}$ <br> $A - B = 2^{n} + A - B = 2^{n} - R = {}^{2}R$ 

Je-li rozdíl záporný, pak získáme přímo jeho dvojkový doplněk.

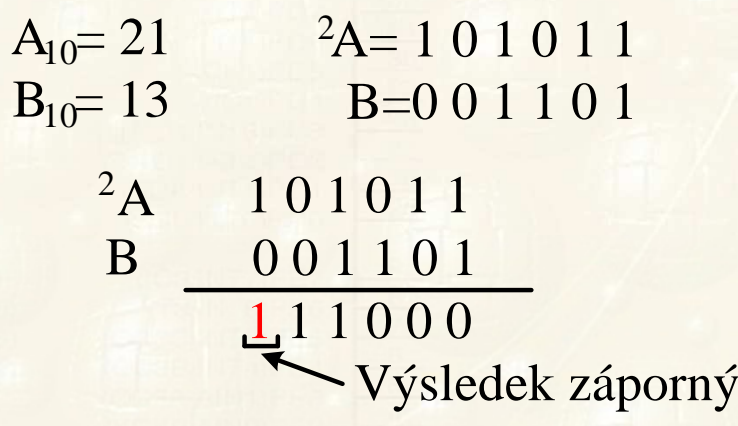

### **OBVODOVÁ REALIZACE OPERACE SČÍTÁNÍ A ODEČÍTÁNÍ**

Při sčítání a odečítání nastávají tyto limitní případy:

- o Součtem dvou kladných čísel bez znaménka dochází k přenosu za nejvyšší bit = indikováno **příznakem přenosu**
- o Součtem dvou kladných čísel se znaménkem získáme číslo záporné. Indikováno **příznakem přetečení**
- o Součtem dvou záporných čísel získáme číslo kladné. Indikováno **příznakem přetečení**

Příznak přetečení identifikuje obvod, který kontroluje znaménka čísel <sup>a</sup> výsledku.

 $Ch = \overline{z}_x \cdot \overline{z}_y \cdot z_s + z_x \cdot z_y \cdot \overline{z}_s$ 

kde  $z_x$ ,  $z_y$  a  $z_s$  představují znaménka  $X, Y$  a součtu (nebo rozdílu). **Dvojkový doplněk pro odečítání obvodově nevytváříme.** Vytvoříme jednotkový doplněk pomocí obvodů EX-OR (neekvivalence) nebo EX-NOR (ekvivalence) podle polarity signálu S/O <sup>a</sup> **dvojkový doplněk** vytvoříme přímo na **sčítačce** zavedenímnenulového počátečního přenosu pro operaci odčítání.

## **REALIZACE 8-BITOVÉ SČÍTAČKY A ODČÍTAČKY S INDIKACÍ PŘETEČENÍ**

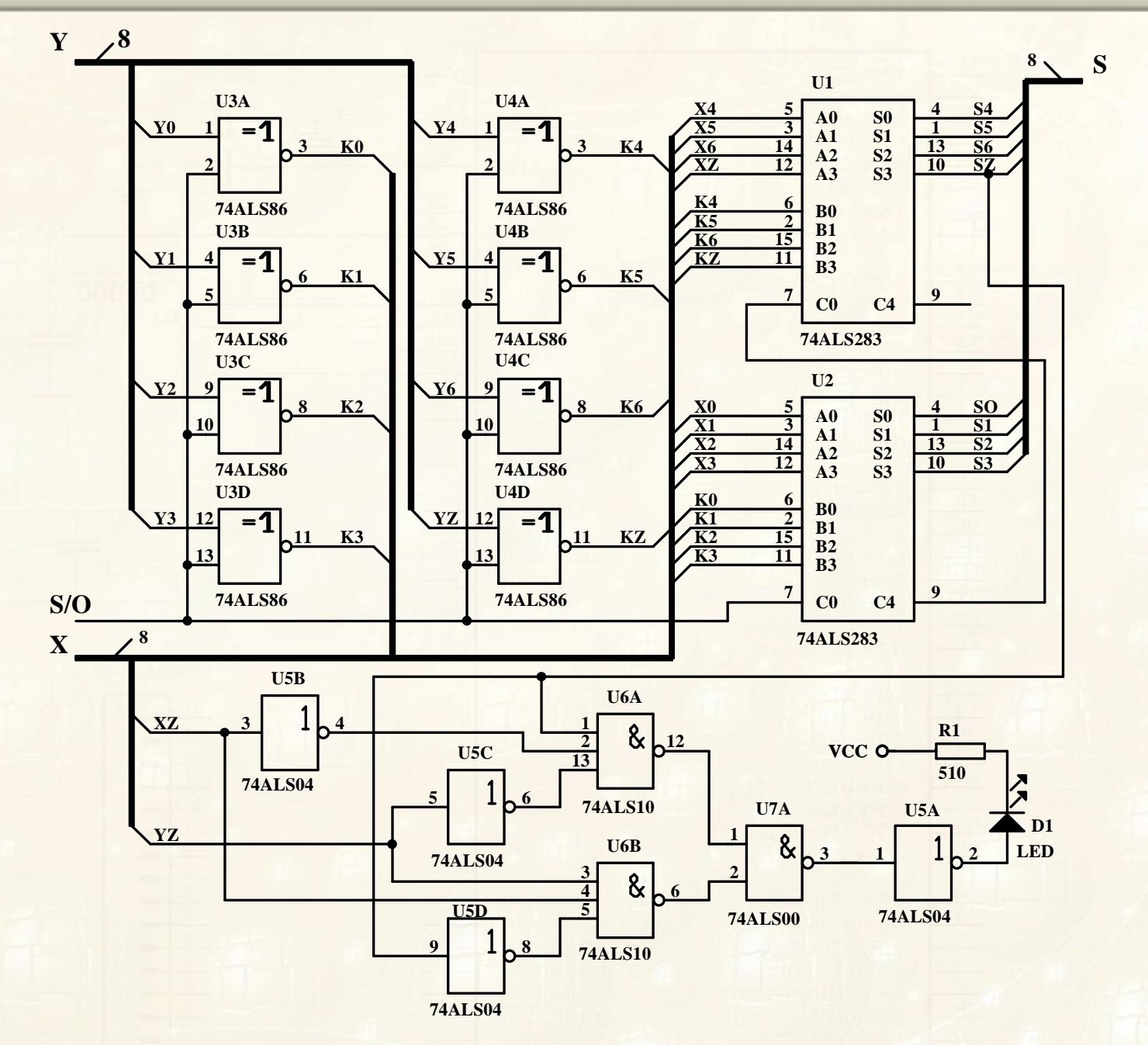

Petr Skalický, katedra radioelektroniky 23

## **OBVODOVÁ REALIZACE OPERACE NÁSOBENÍ**

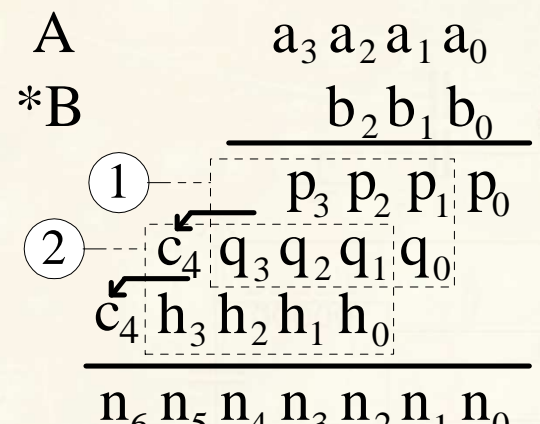

Klasická obvodová <sup>i</sup> programová realizace násobení ⇒ aritmetický součin bitů = AND.<br>Dílčí mezivýsledky sčítáme ve sčítačkách s Dílčí mezivýsledky sčítáme ve sčítačkách <sup>s</sup> kaskádním přenosem, se zrychleným nebo<br>více stupěovým kanálom-přenosu Wallosovou více stupňovým kanálem přenosu, Wallesovou<br>stremovou sěítečkou stromovou sčítačkou.

♣ Programové řešení může být sériové <sup>µ</sup><sup>P</sup> bez násobičky. ♣ Procesor má násobičku pro daný počet bitů operandů. ♣ Využití násobičky <sup>µ</sup><sup>P</sup> pro rozsáhlejší operandy (viz. staré řešení <sup>s</sup> pamětmi ROM). Násobená čísla <sup>A</sup> <sup>a</sup> <sup>B</sup> rozdělíme podle možností násobičky do součtu dvou nebo více čísel (pro jednoduchost <sup>4</sup> bity).  $n_6 n_5 n_4 n_3 n_2 n_1 n_0$ 

$$
A = \sum_{i=0}^{3} a_i \cdot 2^i = (a_3 a_2 a_1 a_0) = (a_3 a_2 00) + (00 a_1 a_0)
$$
  

$$
B = \sum_{i=0}^{3} b_i \cdot 2^i = (b_3 b_2 b_1 b_0) = (b_3 b_2 00) + (00 b_1 b_0)
$$

Výsledný součin <sup>N</sup> čísel <sup>A</sup> <sup>a</sup> <sup>B</sup> je dán

 $kde p_3p_2p_1p_0 = (b_1b_0)^*(a_1a_0), g_3g_2g_1g_0 = (b_3b_2)^*(a_1a_0), \text{atd.}$ <br>FEL ČVUT 3 $\operatorname{p}$  $\rm{2}$  $\operatorname{p}$ 1 $\operatorname{p}$  $_0 = 0$ 1b $b_0$ <sup>\*</sup>(a<sub>1</sub>)  $\rm a$  $(a_0)$ ,  $g_3$ <br>Petr Skali 3 ${\rm g}$  $52$  ${\rm g}$  $\mathbf{51}$  ${\rm g}$  $g_0 = (b_3)$ b $\rm{b_2})^{\star}(a_1)$  ${\rm a}$  $\{e_{p_3p_2p_1p_0} = (b_1b_0)^*(a_1a_0), g_3g_2g_1g_0 = (b_3b_2)^*(a_1a_0), \text{at}\}.$ čvut  $(n_7n_6n_5n_4n_3n_2n_1n_0) = (p_3p_2p_1p_0) + (g_3g_2g_1g_000) + (h_3h_2h_1h_000) + (r_3r_2r_1r_00000)$  $N = (n_7n_6n_5n_4n_3n_2n_1n_0) = (p_3p_2p_1p_0) + (g_3g_2g_1g_0,00) + (h_3h_2h_1h_0,00) + (r_3r_2r_1r_0)$ 

#### **PROCESOROVÁ REALIZACE OPERACE NÁSOBENÍ**

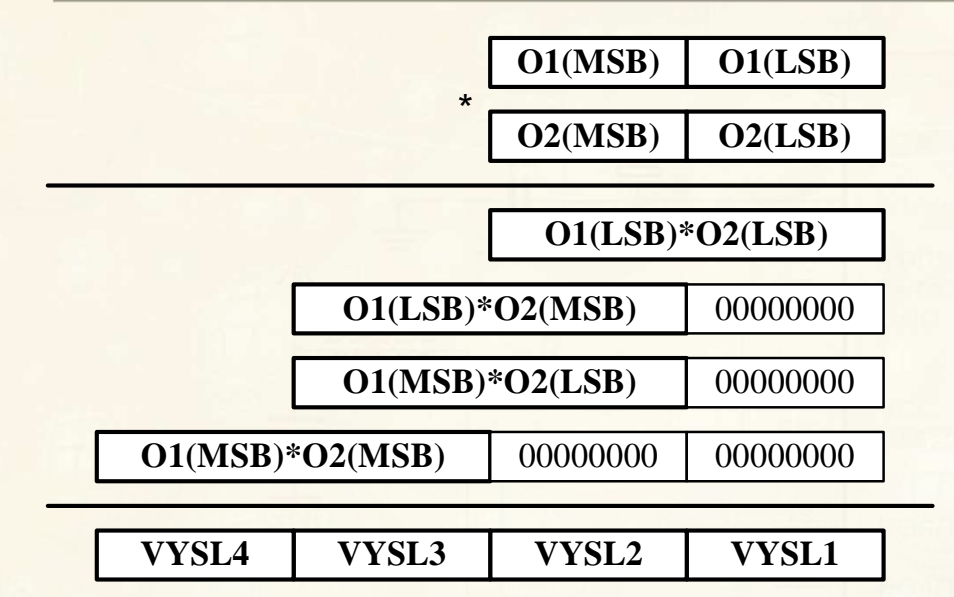

Příklad výpočtu 16x16bitů na <sup>µ</sup><sup>P</sup> <sup>s</sup> násobičkou 8x8bitů. Má-li <sup>v</sup> jazyce <sup>C</sup> výsledek násobení stejný počet bitů jako operandy, přináší to výhody <sup>i</sup> úskalí. Součin int <sup>x</sup> <sup>a</sup> y, int =16bitů. x=1000; y=100; z= $x^*y$ ;

Bude z=100000 nebo 34464.

Poslední součin <sup>v</sup> knihovně není <sup>⇒</sup>nutno testovat velikost operandů.

Chceme-li <sup>u</sup> obvodové realizace násobičky zkrátit dobu výpočtu

- Můžeme urychlit sčítání dílčích součinů
- Zmenšit počet dílčích součtů <sup>⇒</sup>

o Booth algoritmus

o Modifikovaný Booth algoritmus

Oproti klasickému (bitovému) algoritmu se <sup>v</sup> Boothově algoritmu násobí dvěma nebo více bity najednou, tak dochází ke snížení počtu<br>"*řítení* aktivích mezinů poznatení těstine stel sčítaných dílčích součinů na polovinu, třetinu atd.

## **NÁSOBÍCÍ ALGORITMY VYŠŠÍHO ŘÁDU - BOOTHŮV ALGORITMUS**

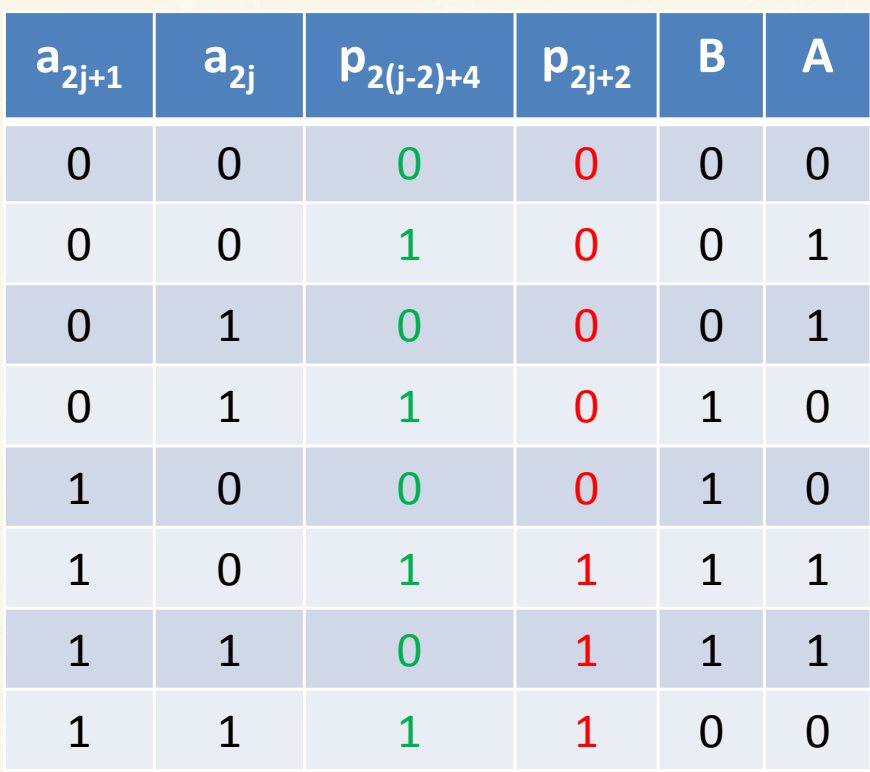

Budeme- li násobit dvěma bity  $a_{2j+1},a_{2j} = 0, 1, 2, 3$ . Realizujeme dekodér, který 3 nahrazuje 4–1. B, A jsou bity pro multiplexer, který vytvoří dílčí součin 0, B, 2B a –B. Bit p<sub>2j+2</sub> je přenos do dalšího<br>řádu (čtyř násobek do dalších dvou bitů). Na příkladu zobrazen součin dvou čísel klasicky a pomocí Boothova algoritmu druhého řadu.

NEVÝHODA: **Nelze paralelizovat v důsledku kaskádního přenosu.**

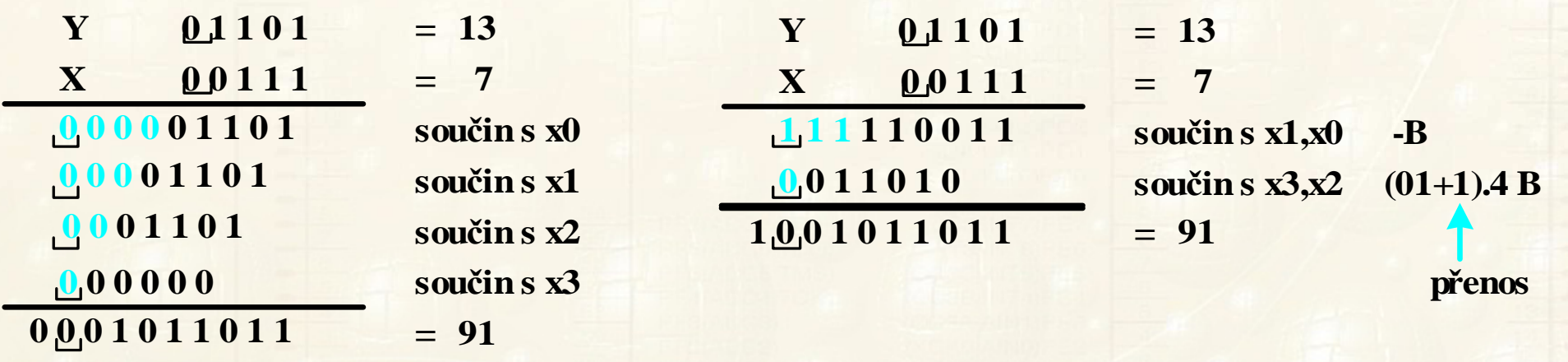

FEL ČVUT

## **NÁSOBENÍ ČÍSEL SE ZNAMÉNKEM VE DVOJKOVÉM DOPLŇKU**

$$
\widetilde{X} = (-1).\widetilde{x}_{z} + \sum_{i=1}^{b} \widetilde{x}_{-i} \cdot 2^{-i} \qquad \widetilde{Y} = (-1).\widetilde{y}_{z} + \sum_{j=1}^{b} \widetilde{y}_{-j} \cdot 2^{-j}
$$
\n
$$
\widetilde{X}.\widetilde{Y} = \left[ (-1).\widetilde{x}_{z} + \sum_{i=1}^{b} \widetilde{x}_{-i} \cdot 2^{-i} \right] \cdot \left[ (-1).\widetilde{y}_{z} + \sum_{j=1}^{b} \widetilde{y}_{-j} \cdot 2^{-j} \right] =
$$
\n
$$
= (-1).\widetilde{x}_{z} \cdot \left[ (-1).\widetilde{y}_{z} + \sum_{j=1}^{b} \widetilde{y}_{-j} \cdot 2^{-j} \right] + \sum_{i=1}^{b} \widetilde{x}_{-i} \cdot \left[ (-1).\widetilde{y}_{z} + \sum_{j=1}^{b} \widetilde{y}_{-j} \cdot 2^{-j} \right] \cdot 2
$$

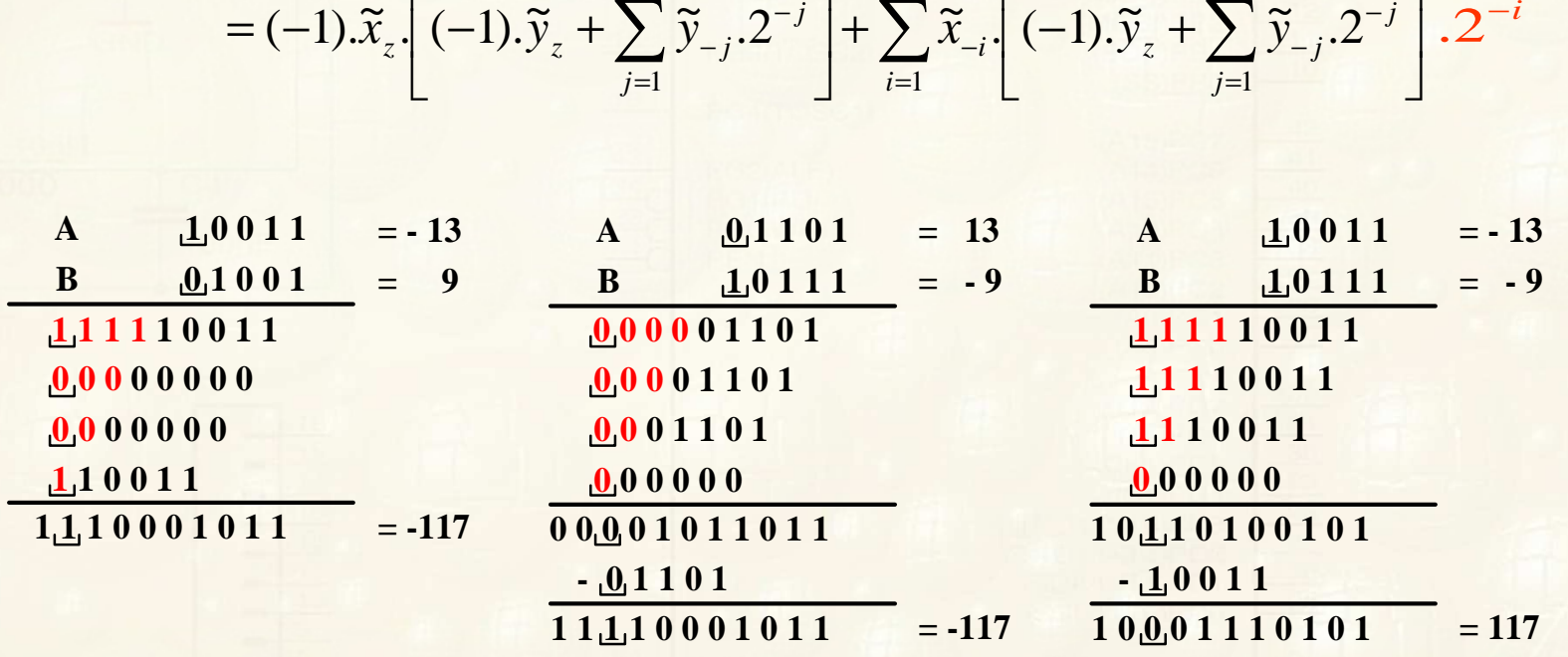

#### **Algoritmus je vhodný pro sériovou realizaci násobení.**

Petr Skalický, katedra radioelektroniky 27

#### **MODIFIKOVANÝ BOOTHŮV ALGORITMUS**

Booth při hledání metody zmenšující počet sčítaných produktů přišel s nápadem (příklad B\*00111100)<br>---

Klasický součin B\*bit realizuje součet čtyřech produktů

 $\rm B*00111100 = B*2^5 + B*2^4 + B*2^3 + B*2^2$ 

Násobitele můžeme nestandardně vyjádřit **0 1 0 0 <sup>0</sup> <sup>0</sup> –1 0**

 $B*0 1 0 0 0 0 0 0 - 1 0 0 = B*2<sup>6</sup> - B*2<sup>1</sup>$ 

Při násobení konstantou nám to pomůže, obecně ne. Analýza<br>ukázele cestu ke spížení počtu seučinů ukázala cestu ke snížení počtu součinů.

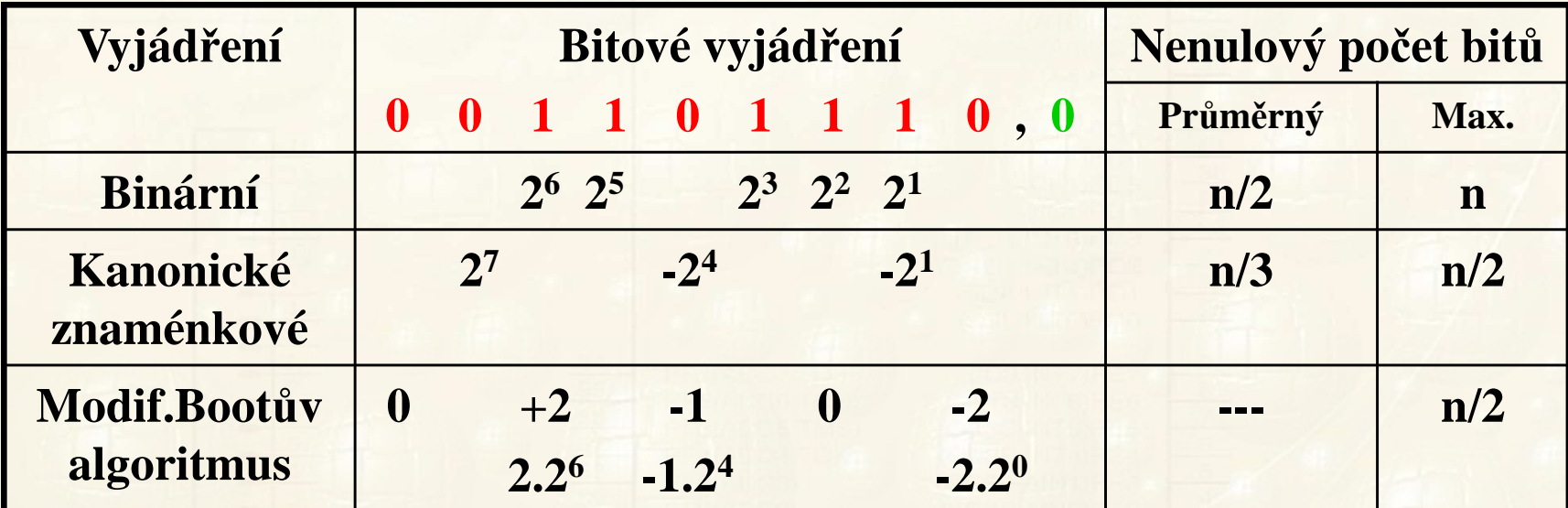

**MODIFIKOVANÝ BOOTHŮV ALGORITMUS - RADIX4**

 $(\tilde{a}_{n-2} - \tilde{a}_{n-1}) \cdot \tilde{B} \cdot 2^{n-1} + (\tilde{a}_{n-3} - \tilde{a}_{n-2})$ += $(\tilde{a}_{n-2} - \tilde{a}_{n-1})\tilde{B}\cdot 2^{n-1} + (\tilde{a}_{n-3} - \tilde{a}_{n-2})\tilde{B}\cdot 2^{n-2} + ...$ <br>... +  $(\tilde{a}_2 - \tilde{a}_3)\tilde{B}\cdot 2^3 + (\tilde{a}_1 - \tilde{a}_2)\tilde{B}\cdot 2^2 + (\tilde{a}_0 - \tilde{a}_1)\tilde{B}\cdot 2^1 + (\tilde{a}_{-1} - \tilde{a}_0)\tilde{B}\cdot 2^0 =$  $=(a_{n-2}-a_{n-1}).B.2^{n-1}+(a_{n-3}-a_{n-2}).B.2^{n-2}+$  $(\alpha_{n-2} \alpha_{n-1}) \cdot \mathbf{E} \cdot \mathbf{E} \qquad (\alpha_{n-3} \alpha_{n-2}) \cdot \mathbf{E} \cdot \mathbf{E}$ <br>... +  $(\tilde{a}_2 - \tilde{a}_3) \cdot \tilde{B} \cdot 2^3 + (\tilde{a}_1 - \tilde{a}_2) \cdot \tilde{B} \cdot 2^2 + (\tilde{a}_0 - \tilde{a}_1) \cdot \tilde{B} \cdot 2^1 + (\tilde{a}_{-1} - \tilde{a}_1) \cdot \tilde{B} \cdot 2^1$  $(\tilde{a}_{n-2}.2 - \tilde{a}_{n-1}.2 + \tilde{a}_{n-3} - \tilde{a}_{n-2})$ + $+ (-\tilde{a}_2.2 - \tilde{a}_3.2 + \tilde{a}_1 - \tilde{a}_2).\tilde{B}.2^2 + (\tilde{a}_0.2 - \tilde{a}_1.2 + \tilde{a}_{-1} - \tilde{a}_0).\tilde{B}.2^0 =$  $= (a_{n-2}.2 - a_{n-1}.2 + a_{n-3} - a_{n-2}).B.2^{n-2} +$ −= $(\tilde{a}_{n-2}.2 - \tilde{a}_{n-1}.2 + \tilde{a}_{n-3} - \tilde{a}_{n-2}).\tilde{B}.2^{n-2} + ...$ <br>...+ $(-\tilde{a}_2.2 - \tilde{a}_3.2 + \tilde{a}_1 - \tilde{a}_2).\tilde{B}.2^2 + (\tilde{a}_0.2 - \tilde{a}_1.2 + \tilde{a}_{-1} - \tilde{a}_0).\tilde{B}.2^0$ ... +  $\left(-\tilde{a}_2.2 - \tilde{a}_3.2 + \tilde{a}_1 - \tilde{a}_2\right) \cdot \tilde{B} \cdot 2^2 + \left(\tilde{a}_0.2 - \tilde{a}_1.2 + \tilde{a}_1 - \tilde{a}_2\right)$ 0 $R_1 \cdot \widetilde{B} \cdot 2$  . ~ $+ \tilde{a}_{-1}B$  $\left( -\widetilde{a}_{n-1}.2 + \widetilde{a}_{n-2} + \widetilde{a}_{n-3} \right)$ += $(-\tilde{a}_{n-1}.2 + \tilde{a}_{n-2} + \tilde{a}_{n-3}).\tilde{B}.2^{n-2} + ...$ <br>...+ $(-\tilde{a}_3.2 + \tilde{a}_2 + \tilde{a}_1).\tilde{B}.2^2 + (-\tilde{a}_1.2 + \tilde{a}_0 + \tilde{a}_{-1}).\tilde{B}.2^0 =$  $= (-a_{n-1}.2 + a_{n-2} + a_{n-3}).B.2^{n-2} +$  $-a_{n-1}.B.2^{n-1} + a_{n-2}.B.2^{n-2} + ... + a_1.B.2^{n-1} + a_0.B.2^{n-1} + a_{-1}.B.2^{n} =$ <br>  $= (\tilde{a}_{n-2} - \tilde{a}_{n-1}).\tilde{B}.2^{n-1} + (\tilde{a}_{n-3} - \tilde{a}_{n-2}).\tilde{B}.2^{n-2} + ...$ <br>  $+(\tilde{a}_2 - \tilde{a}_3).\tilde{B}.2^3 + (\tilde{a}_1 - \tilde{a}_2).\tilde{B}.2^2 + (\tilde{a}_0 - \tilde{a}_1).\tilde{B}.2^1$ = $\widetilde{A}.\widetilde{B} = \left[-\widetilde{a}_{n-1}.2^{n-1} + \sum_{i=0}^{n-2} \widetilde{a}_{i}.2^{i}\right] \cdot \widetilde{B} + \widetilde{a}_{-1}.\widetilde{B}.2^{0} =$ <br>  $\widetilde{a}_{n-1}.\widetilde{B}.2^{n-1} + \widetilde{a}_{n-2}.\widetilde{B}.2^{n-2} + ... + \widetilde{a}_{1}.\widetilde{B}.2^{1} + \widetilde{a}_{0}.\widetilde{B}.2^{0} + \widetilde{a}_{-1}.\widetilde{B}.2^{0}$  $-\tilde{a}_{n-1}\cdot\tilde{B}\cdot2^{n-1}+\tilde{a}_{n-2}\cdot\tilde{B}\cdot2^{n-2}+\ldots+\tilde{a}_{n}\cdot\tilde{B}\cdot2^{1}+\tilde{a}_{n}\cdot\tilde{B}\cdot2^{0}+\tilde{a}_{n}\cdot\tilde{B}\cdot2^{0}=$ 

Pokud bude koeficient a<sub>-1</sub>=0, pak výpočet součinu z trojic bitů násobitele bude roven součinu čísel <sup>A</sup> <sup>a</sup> <sup>B</sup> se znaménkem. Kombinace tří bitů pak představuje hodnotu násobence 0, B, 2B, -2B,-B. Jak udělat posun trojce bitů <sup>o</sup> dva bity? Proces se dá plně **paralelizovat**.

FEL ČVUT

## **MODIFIKOVANÝ BOOTHŮV ALGORITMUS - RADIX4**

Příklad na sériově realizovaný součin čtyřbitových čísel <sup>1110</sup> (-2) <sup>a</sup>  $1101$  (-3) (Výsledek = 0000 0110 (+6)) modifikovaným Boothovým<br>slovitmom Badix4. Součin vzniká v ALU a nomognám **registru** i s algoritmem-Radix4. Součin vzniká <sup>v</sup> **ALU** <sup>a</sup> pomocném **registru** <sup>i</sup> <sup>s</sup> pomocným **bitem** pro počáteční hodnotu a<sub>-1</sub>.

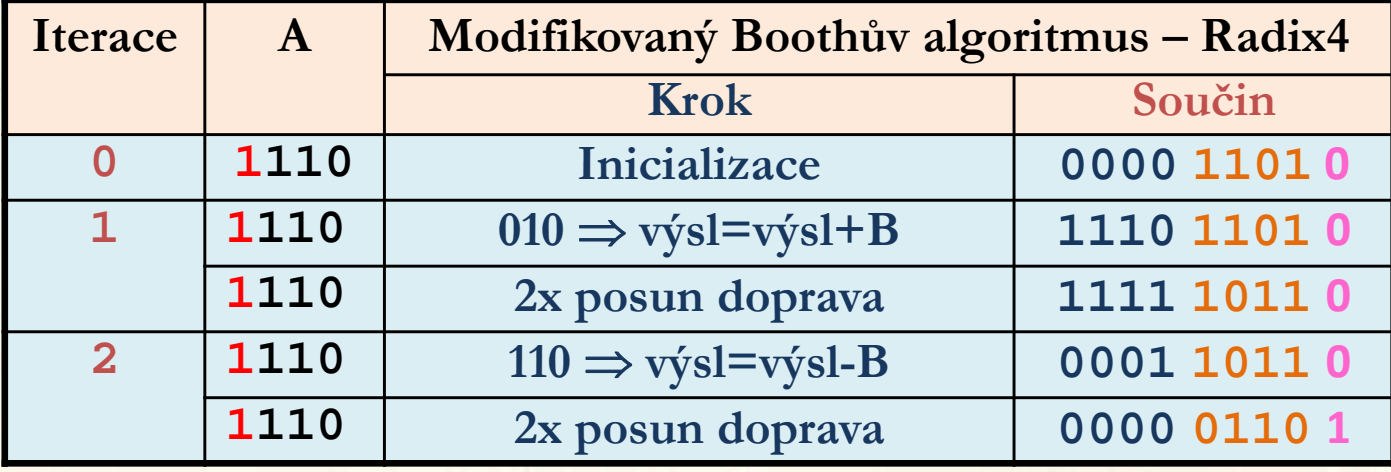

Stejně dospějeme <sup>k</sup> modifikovanému Boothovu algoritmu – RADIX8 (práce se <sup>4</sup> bity) – dílčí součiny (0, B, 2B, 3B, 4B, -4B, -3B, --2B <sup>a</sup> –B. <sup>U</sup> algoritmů RADIX32 <sup>a</sup> RADIX256 je situace <sup>s</sup> dílčími součiny složitá a využívá se číselné soustavy mod7 a mod11.

## **MODIFIKOVANÝ BOOTHŮV ALGORITMUS - RADIX4 - SÉRIOVÝ**

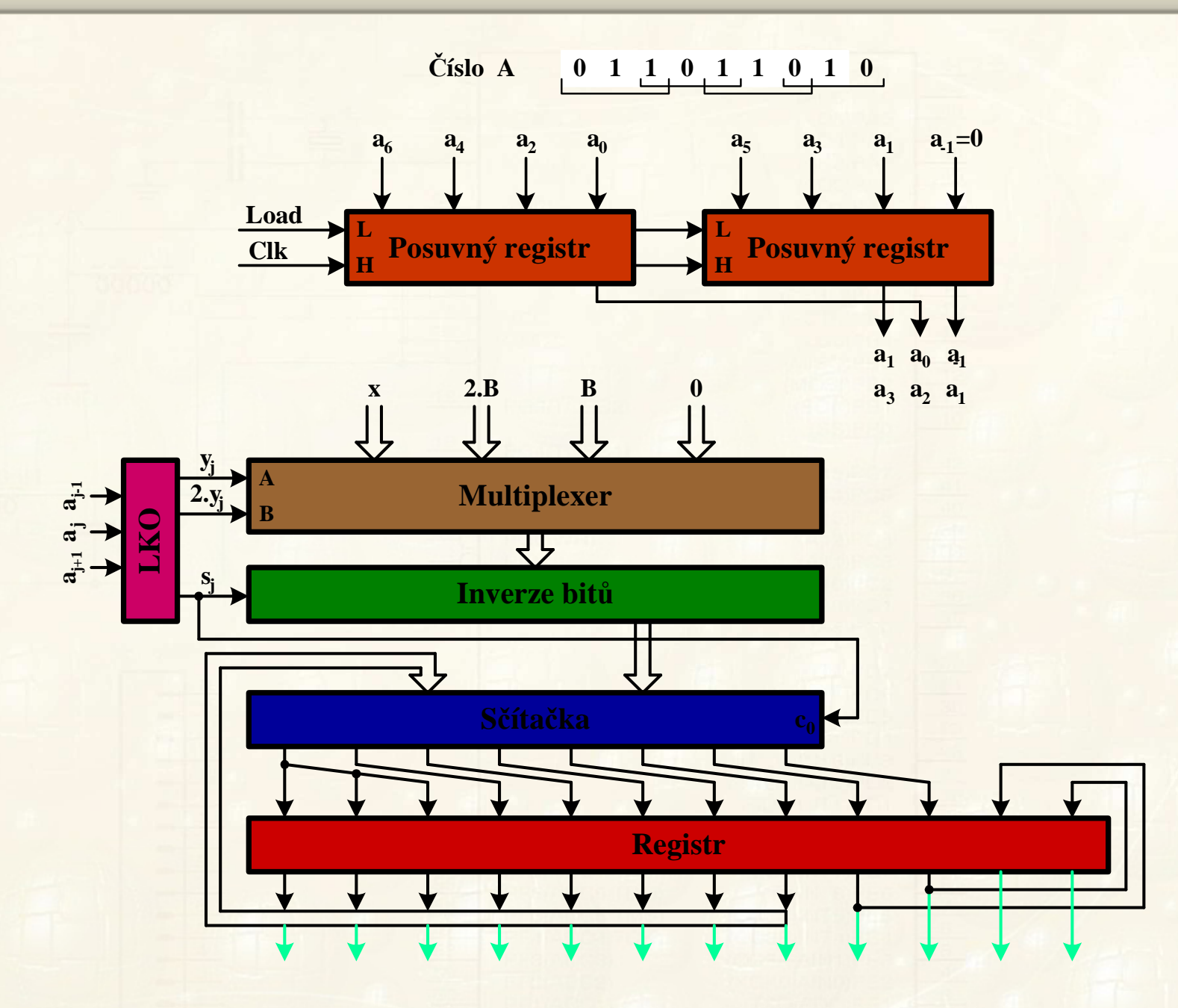

## **MODIFIKOVANÝ BOOTHŮV ALGORITMUS - RADIX4 – PARALELNÍ**

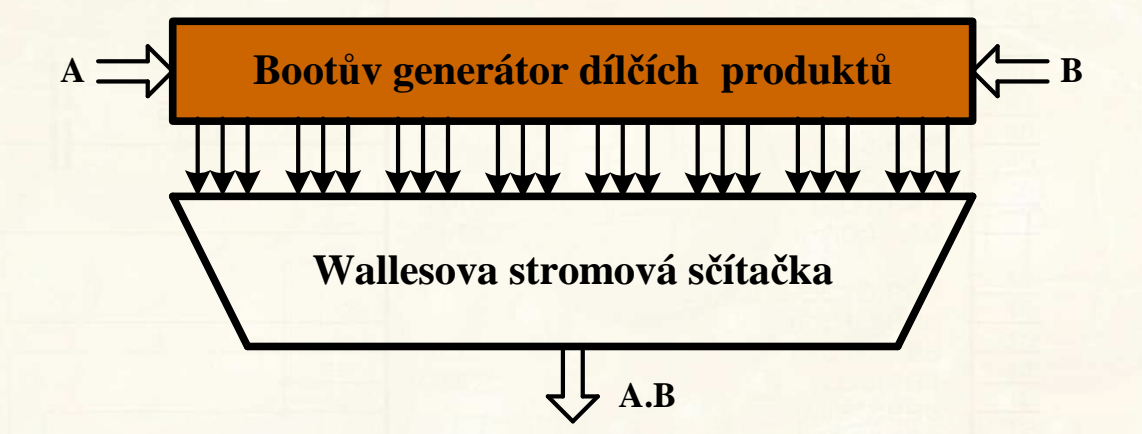

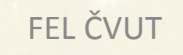

#### **VYJÁDŘENÍ ČÍSEL V POHYBLIVÉ DESETINNÉ ČÁRCE**

Chceme-li pracovat <sup>s</sup> čísly <sup>v</sup> pohyblivé desetinné čárce, musíme je rozšířit <sup>o</sup> číslo vyjadřující hodnotu exponentu včetně jeho znaménka. Číslo <sup>s</sup> pohyblivou čárkou pak bývá vyjádřeno ve tvaru (standard **IEEE 754-1985** )

 $0, \quad A = \infty, \quad A = (-1)^z (1 + m) \cdot 2^{e + 127}$  $A = 0$ ,  $A = \infty$ ,  $A = (-1)^z (1 + m) 2^e$ 

kde**z** -představuje znaménko čísla, **e** -jeho exponent <sup>a</sup> **m** -mantisu (desetinné číslo), kterou můžeme vyjádřit výrazem

 $n^{2^{-n}}$  $m = a_{-1}2^{-1} + a_{-2}2^{-2} + ... + a_{-n+1}2^{-n+1} + a_{-n}2^{-n}$  $-n$ + $-n+1$   $\sim$ −2 ←  $= a_{-1}2^{-1}+a_{-2}2^{-2}+$  ...  $+a_{n+1}2^{-n+1}+a_{n-2}2$  $2^{2^{-2}}$  $1^{2^{-1}}$ 

Hodnota závorky (1+m) leží <sup>v</sup> intervalu <1,0;2,0) (tzv. **normovaná mantisa**). Přesnost mantisy ve formátu ±absolutní hodnota určuje n bitů. Exponent je celé číslo se znaménkem ve formátu čísla s<br>posuputou pulou (+1/2 intervelu zmenšeném e hodnetu 1) posunutou nulou (+1/2 intervalu zmenšeném <sup>o</sup> hodnotu 1)

$$
exponent = e + 127 = a_{m-1}a_{m-2}a_{m-3}...a_0
$$

kde <sup>e</sup> leží intervalu <-126;127> pro dvojnásobnou přesnost <-1022;1023>). Krajní hodnoty exponentu e+127=0 <sup>a</sup> e+127=255 se využívají <sup>k</sup> vyjádření čísel, která nelze ve formátu daném první rovnicí vyjádřit (tzn. <sup>0</sup> <sup>a</sup> ±∞).

FEL ČVUT

#### **VYJÁDŘENÍ ČÍSEL V POHYBLIVÉ DESETINNÉ ČÁRCE**

Standardizovaný formát čísla <sup>v</sup> jednoduché přesnosti je vyjádřen <sup>32</sup> bity, které jsou rozděleny do <sup>4</sup> bytů takto:

> $\text{MSB}$  = z e<sub>7</sub>  $_7\mathrm{e}_6\mathrm{e}_5\mathrm{e}_4\mathrm{e}_3\mathrm{e}_2\mathrm{e}_1$

 $\rm e_0\,m_{\text{-}1}m_{\text{-}2}m_{\text{-}3}m_{\text{-}4}m_{\text{-}5}m_{\text{-}6}m_{\text{-}7}$ 

 $\rm m_{\text{-}8}m_{\text{-}9}m_{\text{-}10}m_{\text{-}11}m_{\text{-}12}m_{\text{-}13}m_{\text{-}14}m_{\text{-}15}$ 

 $\text{LSB} = \text{m}_{.16}\text{m}_{.17}\text{m}_{.18}\text{m}_{.19}\text{m}_{.20}\text{m}_{.21}\text{m}_{.22}\text{m}_{.23}$ 

 Číslo <sup>v</sup> dvojnásobné přesnosti je vyjádřeno <sup>64</sup> bity, <sup>z</sup> nichž <sup>11</sup> bit ů je exponent <sup>a</sup> <sup>52</sup> bitů je mantisa. Jednička <sup>z</sup> výrazu (1+m) je tzv. **skrytá jednička** (ve vyjádření se neobjevuje).

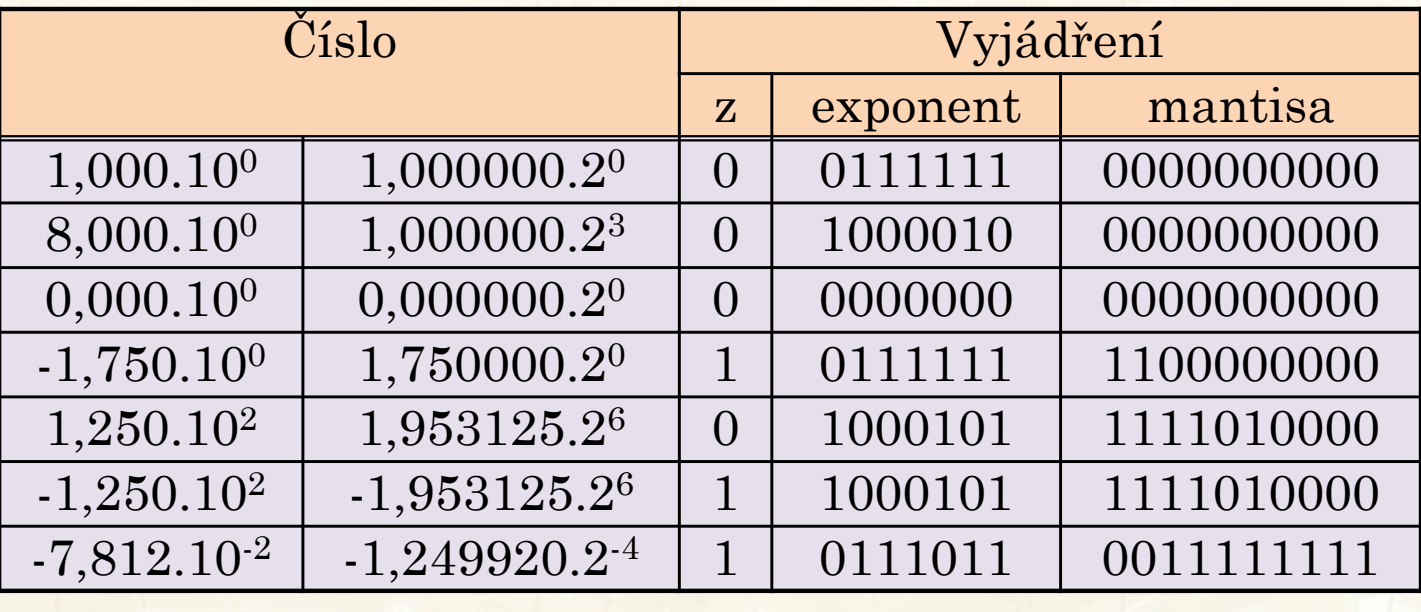

#### **VYJÁDŘENÍ ČÍSEL V POHYBLIVÉ DESETINNÉ ČÁRCE**

Pro atypické vyjádření čísel s pohyblivou čárkou určíme nezbytný počet bitů mantisy **n** ze vztahů :

 $2^{-n}$  ≤ 10<sup>−pocet desetinných</sup>

log2**h** míst *n* **> <u>pocet</u> desetinnýc** *n*  $\ge$  *pocet desetinných míst* ≥

Počet bitů exponentu **m** bude dán vztahy

$$
2^{2^{m-1}} \ge 10^{\text{rozsah exponentu}} \qquad m \ge 1 + \frac{\log \left( \frac{rozsa h \text{ exponentu}}{\log 2} \right)}{\log 2}
$$

**Násobení** čísel A a B v pohyblivé čárce můžeme vyjádřit takto

$$
A.B = [(-1)^{z_A} \cdot M_A \cdot 2^{e_A} \cdot ... \cdot (-1)^{z_B} \cdot M_B \cdot 2^{e_B}]
$$

kde <sup>M</sup>ן מוי  $_\mathrm{A} \mathrm{~M}_\mathrm{B}$ <sub>B</sub> - jsou normované mantisy představující závorku (1+m).<br>Daniel východní závorku (1+m).  $\rm{Součin}\enskip \rm M_A.M_B$ . . . . . . . <sub>B</sub> představuje součin čísel v pevné desetinné čárce s tím, že výsledek součinu bude mít dvojnásobný počet bitů <sup>a</sup> jeho velikost bude ležet <sup>v</sup> intervalu <1;4). Je-li součin mantis ≥2, bud e výsledek posunut <sup>o</sup> jednu pozici doprava (normovaná mantisa) <sup>a</sup> exponent zvětšen <sup>o</sup> 1. Na konci **normování** se realizuje omezení nebo zaokrouhlení součinu mantis na standardní počet bitů. Teoreticky⇒ operace není **lineární <sup>a</sup> výsledek je zatížen chybou**

$$
A.B=(-1)^{z_A\oplus\ z_B}.M_A.M_B.2^{e_A+e_B}=(-1)^{z_V}.m_V.2^{e_A+e_B}=
$$

 $(-1\left. \right)^{z_{\,V}}$   $\boldsymbol{M}_{V}$   $\cdot$   $2^{e_{\,V}}$  $\alpha$ .2<sup>e</sup> *z normování* =  $(-1)^{z_y}$ . *M*  $(1)^{z_V} . M_V . 2$ == *normovan*i == 1−

Při **dělení** je situace stejná, jen násobení <sup>s</sup> pevnou desetinnou čárkou je nahrazeno dělením a součet exponentů je nahrazen<br>rozdílom Pokud výsledné mentise bude menčí jek jedne bude rozdílem. Pokud výsledná mantisa bude menší jak jedna, bude posunuta <sup>o</sup> jednu pozici doleva <sup>a</sup> exponent zmenšen <sup>o</sup> jedničku.

FEL ČVUT

#### **OPERACE V POHYBLIVÉ DESETINNÉ ČÁRCE**

Při sčítání a odečítání je situace následující

 $\left[(-1)^{z_{A}}.$   $M_{_{A}}\pm(-1)^{z_{B}}.$   $m_{_{B}}\right]2^{e_{A}}$  $A$ ,  $M$ ,  $\pm$  (-1)<sup> $\alpha$ </sup><sub>B</sub>,  $M_{\rm B}$ ,  $2^{\epsilon_A}$  = (-1) $\alpha$ <sup>v</sup>,  $m_{\rm v}$ ,  $2^{\epsilon_A}$  = normování = (-1) $\alpha$ <sup>v</sup>,  $M_{\rm v}$ ,  $2^{\epsilon_V}$  $A \cdot M$ ,  $2^{e_A} \pm (-1)^{e_B}$ ,  $M$ ,  $2^{e_B} = (-1)^{e_A}$ ,  $M$ ,  $2^{e_A} \pm (-1)^{e_B}$ ,  $m_B$ ,  $2^{e_A}$  $v \cdot 2^e$  $Q^{\epsilon_A} = normov \acute{a} n i = (-1)^z$  $e_{B}$ ,  $2^{e_{A}} = (-1)^{z}$  $_{A} \pm (-1)^{z}$ *z*  $e^{B} \cdot 2^e$   $a^2 \cdot 2^{e_A} \pm (-1)^z$  $e_{B}$ .  $2^{e_{B}} = (-1)^{z}$  $a^2 \cdot 2^{e_A} \pm (-1)^z$  $A \pm B = (-1)^{z_A}$ .  $M_A$ .  $2^{e_A} \pm (-1)^{z_B}$ .  $M_B$ .  $2^{e_B} = (-1)^{z_A}$ .  $M_A$ .  $2^{e_A} \pm (-1)^{z_B}$ .  $m_B$ .  $2^{e_A} =$  $\mathcal{L} = \left[(-1)^{z_A} \cdot M_A \pm (-1)^{z_B} \cdot m_B\right] 2^{e_A} = (-1)^{z_V} \cdot m_V \cdot 2^{e_A} = \text{normov}_{\text{an}}(1) = (-1)^{z_V} \cdot M_V \cdot 2^{e_A}$  $=$  $(-1)^{k}$ <sup>4</sup>.  $M_{\odot}$   $\pm$   $(-1)^{k}$ <sup>B</sup>.  $m_{\rm g}$   $\downarrow$   $2^{k}$ <sup> $\Delta$ </sup>  $=$   $(-1)^{k}$  $\mathcal{V}$ .  $m_{\rm g}$ .  $2^{k}$  $\Delta$   $=$  normování  $=$   $(-1)^{k}$ 

Mantisa čísla <sup>s</sup> menším exponentem je posunována doprava tak dlouho, dokud nedojde ke srovnání exponentů obou čísel. Následuje součet mantis obou čísel (součet <sup>v</sup> pevné desetinné čárce). Podle výsledku musí být mantisa upravena tak, aby byla <sup>v</sup> intervalu <1;2). <sup>V</sup> případě součtu se bude jednat <sup>o</sup> případný jeden posun doprava <sup>a</sup> inkrementaci exponentu, <sup>v</sup> případě rozdílu <sup>i</sup> <sup>o</sup> několik posunů doleva <sup>a</sup> zmenšení exponentu. Nakonec rozšířenou mantisu opět omezíme nebo zaokrouhlíme na standardní počet bitů ⇒

 **Operace není lineární, výsledek je zatížen chybou. Součet nebo rozdíl řádově velkého <sup>a</sup> malého čísla se nemusí projevit ve výsledku.**

!

## **PROBLÉMY PŘI POUŽITÍ POHYBLIVÉ ČÁRKY**

Formát v pohyblivé čárce (FP) nepokrývá všechna racionální čísla.

- FP nepoužívat pro finanční operace. Hodnotu 0,1 nelze přesně vyjádřit.
- Nekonečná smyčka vytvořená zápisem programu

double y=0.0; while(y!=1.0) { y+=0.1; … atd. }

- Nesprávný počet cyklů při běhu programu double y=0.0; int počet=0; while(y<1.0) { y+=0.1; počet++; ….. } Pro (y<1.0) cyklů 11 místo 10. Pro (y<2.0) správně 20 cyklů.
- Využití tolerančního rozsahu možné řešení

#define delta 0.0001 #define FLOAT\_EQ (x,v) (((v-delta)<x)&&(x< (v+delta)))double y=0.0; while(! FLOAT\_EQ  $(x,1.0)$  {  $y+=0.1$ ; ….. atd. }

Rozsah mantisy

float x = 4194304.0; x+=0.25; ⇒ **výsledek x= 4194304.0;**

## **PROBLÉMY PŘI POUŽITÍ POHYBLIVÉ ČÁRKY**

Formát v pohyblivé čárce (FP) nepokrývá všechna racionální čísla.

- FP nepoužívat pro finanční operace. Hodnotu 0,1 nelze přesně vyjádřit.
- Nekonečná smyčka vytvořená zápisem programu

double y=0.0; while(y!=1.0) { y+=0.1; … atd. }

- Nesprávný počet cyklů při běhu programu double y=0.0; int počet=0; while(y<1.0) { y+=0.1; počet++; ….. } Pro (y<1.0) cyklů 11 místo 10. Pro (y<2.0) správně 20 cyklů.
- Využití tolerančního rozsahu možné řešení

#define delta 0.0001 #define FLOAT\_EQ (x,v) (((v-delta)<x)&&(x< (v+delta)))double y=0.0; while(! FLOAT\_EQ  $(x,1.0)$  {  $y+=0.1$ ; ….. atd. }

Rozsah mantisy

float x = 4194304.0; x+=0.25; ⇒ **výsledek x= 4194304.0;**